**Jean-Loup Tastet <[jean-loup.tastet@uam.es>](mailto:jean-loup.tastet@uam.es) · CPAN · Santander · 2023-10-03**

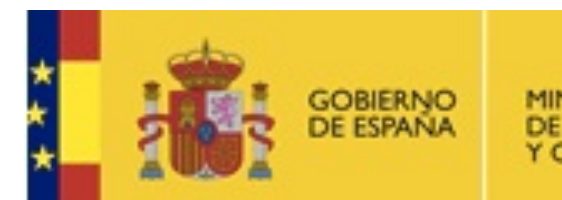

MINISTERIO<br>DE ECONOMÍA<br>Y COMPETITIVIDAD

SECRETARÍA DE ESTADO DE INVESTIGACIÓN. **DESARROLLO E** INNOVACIÓN

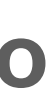

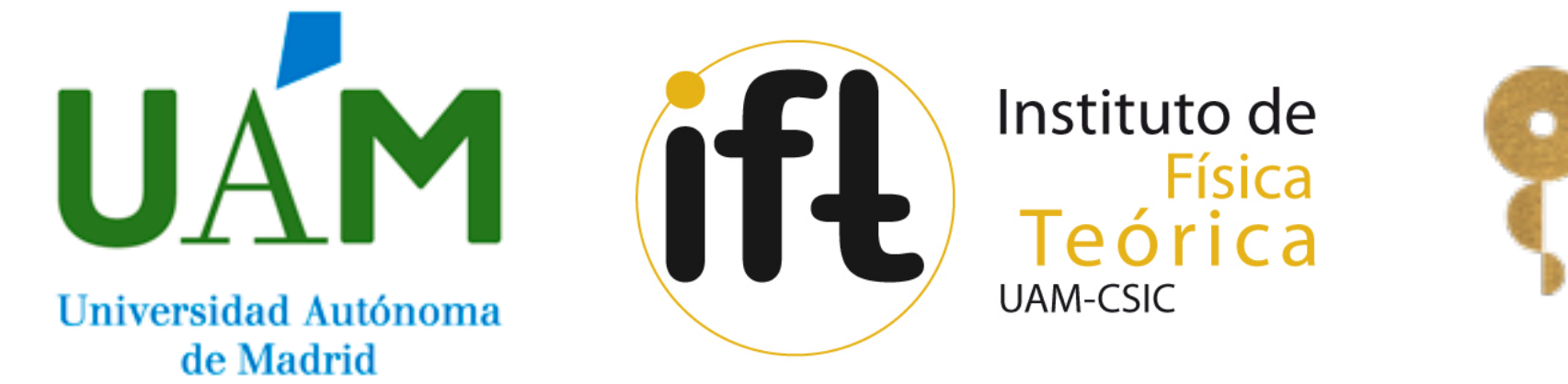

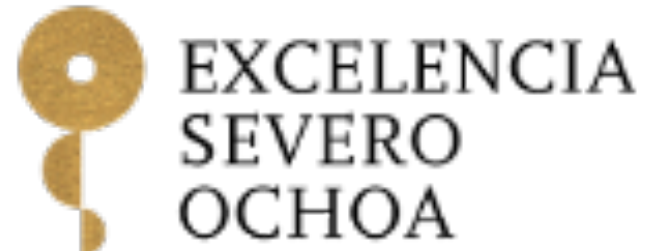

# **SensCalc**

### **Public and unified calculations of sensitivities to feebly interacting particles**

**Based on [\[2305.13383\]](https://arxiv.org/abs/2305.13383) by Maksym Ovchynnikov, Jean-Loup Tastet, Oleksii Mikulenko, Kyrylo Bondarenko**

# **Plan**

- The search for feebly interacting particles (FIPs)
- Why a new package?
- The semi-analytic estimate behind SensCalc
- How to run SensCalc
- Limitations & conclusion

# **The search for feebly interacting particles (FIPs)**

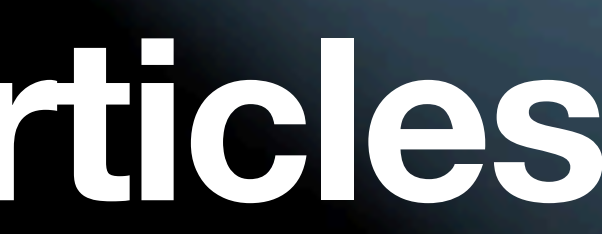

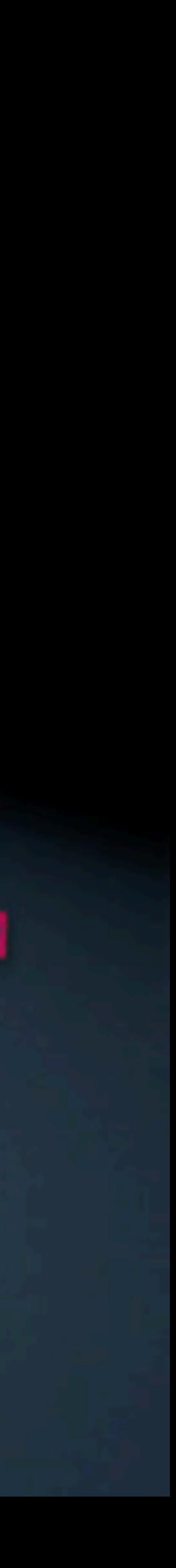

- 
- 
- 
- 
- 
- 
- -

• Massless neutrinos  $\implies$  no oscillations

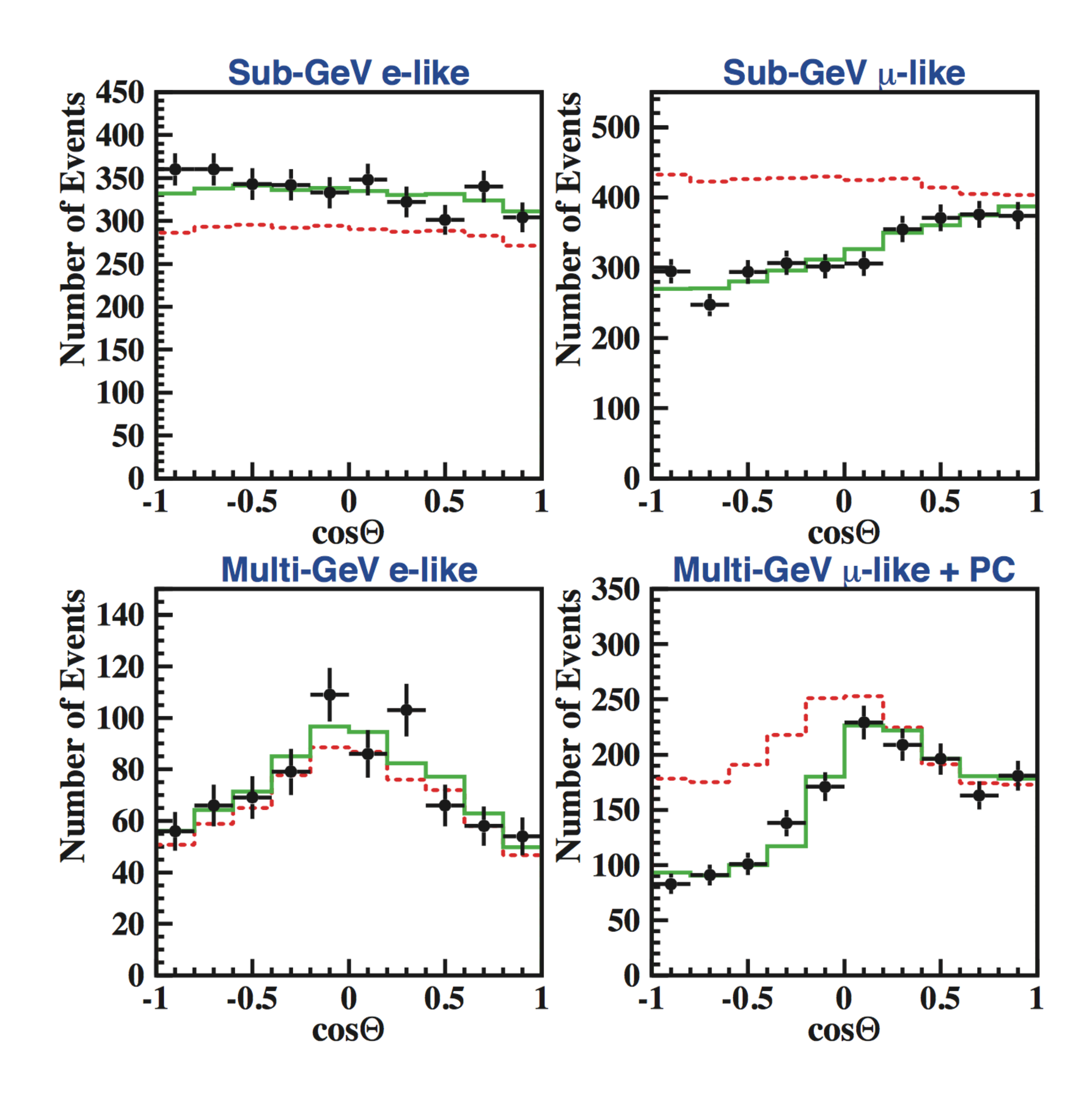

- Massless neutrinos  $\implies$  **no oscillations**
- No dark matter

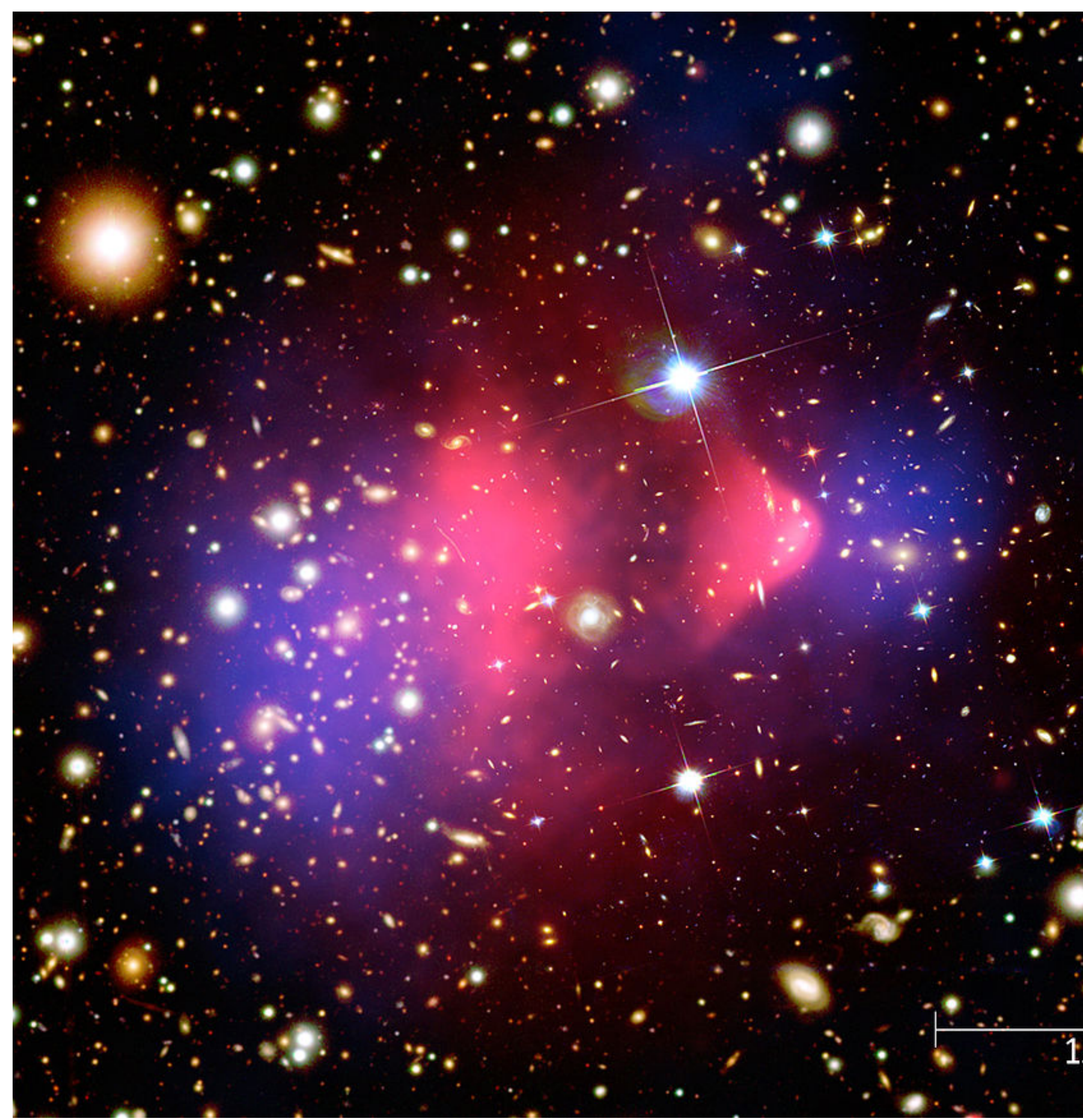

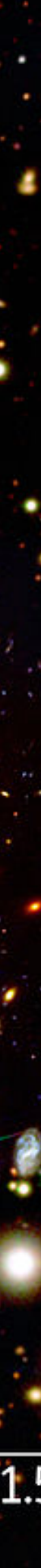

- Massless neutrinos  $\implies$  **no oscillations**
- No dark matter
- No matter  $(\eta = 0)$

- 
- 
- 
- 
- 
- 
- -

• Higgs naturalness

- Higgs naturalness
- Strong CP problem

- Higgs naturalness
- Strong CP problem
- Flavour puzzle

- Higgs naturalness
- Strong CP problem
- Flavour puzzle
- And more...

• Higgs naturalness

# **Limitations of the SM**

#### **Possible solution:**

New particles are light and/or feebly coupled to the Higgs

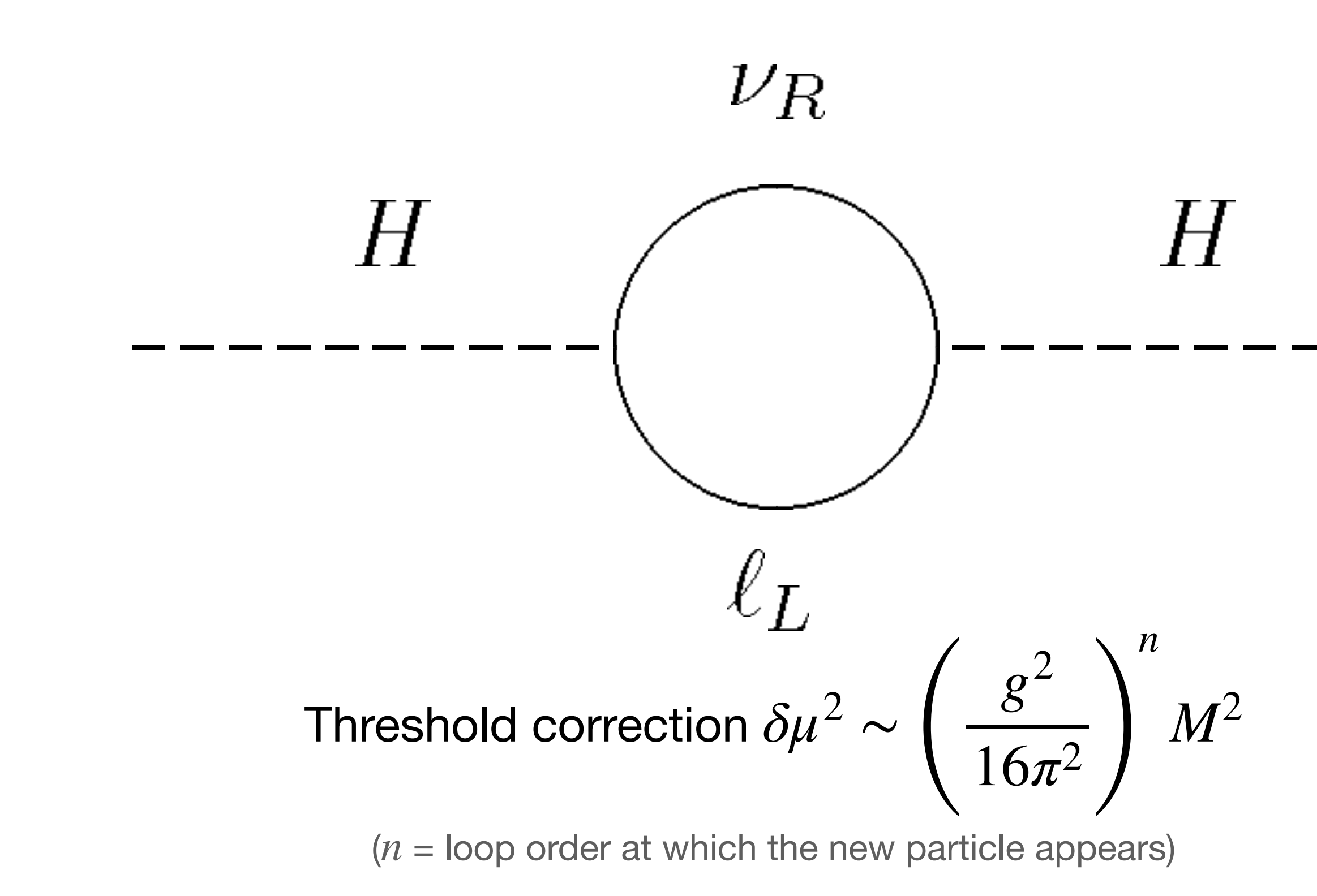

# **How could a light particle have evaded searches?**

- Must be a Standard Model singlet, i.e. a  $(\mathbf{1}_c, \mathbf{1}_L, Y = 0)$  representation
- Interacts through mass mixing, kinetic mixing,  $d > 4$  operators, ...
- In the absence of additional interactions, is typically long-lived (with the notable exception of "rich" dark sectors, where it can decay to lighter particles)
- The simplest examples are the so-called "portals": Add a new degree of freedom, with the lowest-dimensional interactions, and suppressed by a small coupling.

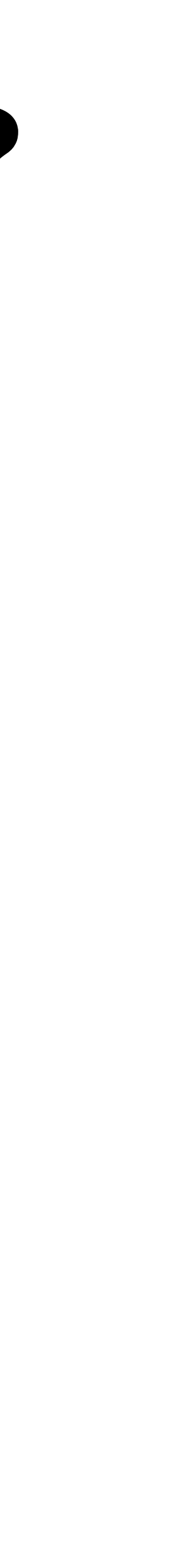

# **The 5 portals**

- 
- 
- 
- -
- 
- 

# **The 5 portals**  $d = 4$

- $\bullet$ • Scalar portal / dark Higgs S:  $\mu_{\rm HS}$ S $\phi^{\dagger}\phi$ ,  $\lambda_{\rm HS}$ S<sup>2</sup> $\phi^{\dagger}\phi$
- $\bullet$ • Heavy neutral lepton / right-handed neutrino  $\nu_R$ :  $-Y^\nu_\alpha(L_\alpha^\dagger)$ ⋅ *ϕ* ˜)*ν*† *R*
- $\bullet$ • Vector portal / dark photon  $A'$ :  $\epsilon F'_{\mu\nu}F^{\mu\nu}$  (kinetic mixing with the SM photon)
- •• Millicharged particle *χ*:  $\epsilon \bar{\chi} A \chi$  (coupled to very light dark photon)

# **The 5 portals**  $d = 4$

 $\bullet$ • Scalar portal / dark Higgs S:  $\mu_{\rm HS}$ S $\phi^{\dagger}\phi$ ,  $\lambda_{\rm HS}$ S<sup>2</sup> $\phi^{\dagger}\phi$ 

 $\bullet$ • Axion-like particle  $a: \frac{a}{a} a F F$ ,  $\frac{b}{a} a G G$ , *a*

*caγγ*

 $f_a$ 

- $\bullet$ • Heavy neutral lepton / right-handed neutrino  $\nu_R$ :  $-Y^\nu_\alpha(L_\alpha^\dagger)$ ⋅ *ϕ* ˜)*ν*† *R*
- $\bullet$ • Vector portal / dark photon  $A'$ :  $\epsilon F'_{\mu\nu}F^{\mu\nu}$  (kinetic mixing with the SM photon)
- •• Millicharged particle *χ*:  $\epsilon \bar{\chi} A \chi$  (coupled to very light dark photon)

 $d = 5$ 

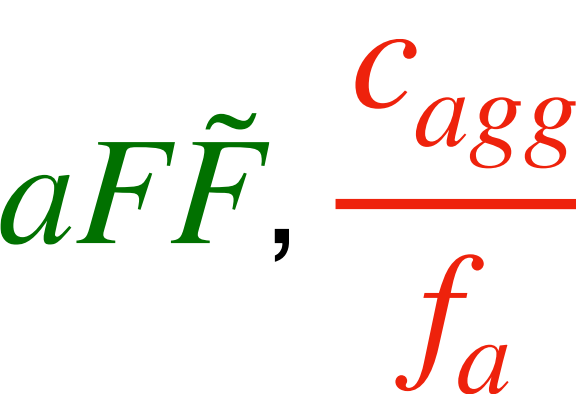

*aGG* ˜*<sup>c</sup><sup>ψ</sup>*  $f_a$ <sup>∂</sup>*μ<sup>a</sup>ψγμγ*<sup>5</sup> *ψ*

# **The 5 portals**

 $\bullet$ • Heavy neutral lepton / right-handed neutrino  $\nu_R$ :  $-Y^\nu_\alpha(L^\dagger_\alpha)$ 

#### ⋅ *ϕ* ˜)*ν*† *R*

- 
- 
- -
- 
- 

• No  $SU(2)_L$  singlet  $\nu_R$  in the SM

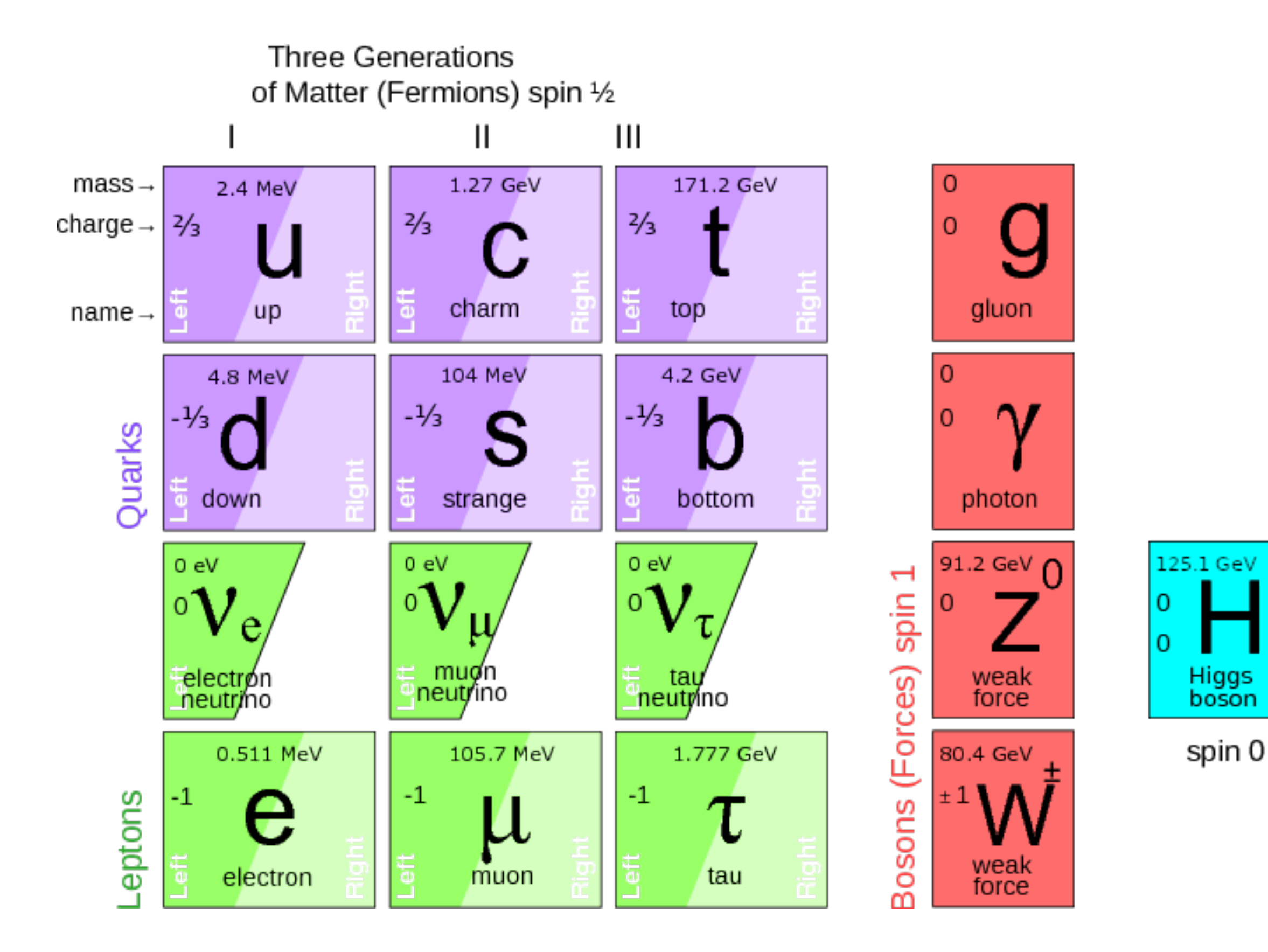

- No  $SU(2)_I$  singlet  $\nu_R$  in the SM
- Simplest addition which can give a mass to neutrinos:

with the Dirac mass  $-(Y^{\nu}_{\alpha})$ *αI* )\*(*L<sup>α</sup>* ⋅ *ϕ*  $\tilde{b}^{\dagger}$  $(\mathcal{W}_{R,I} \longrightarrow (\mathcal{W}_{D})_{\alpha I} \nu_{L,\alpha} \nu_{R,I}$  $m_D =$ *v* 2  $(Y^{\nu}_{\alpha})$ *αI* )\*

 $($  where  $\alpha = e, \mu, \tau, I = 1, 2, ..., N_{\rm HNL})$ 

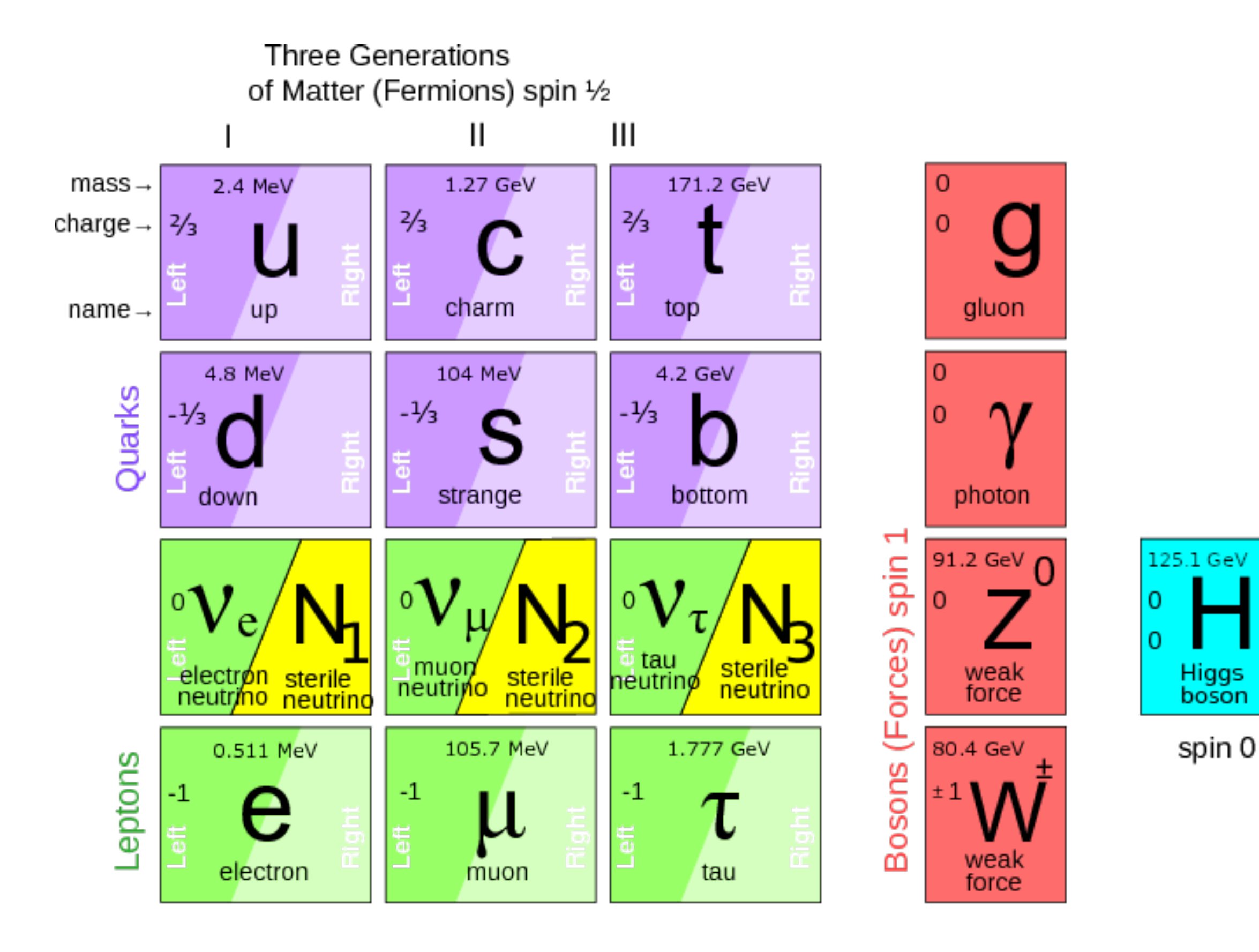

- No  $SU(2)_L$  singlet  $\nu_R$  in the SM
- Simplest addition which can give a mass to neutrinos:

with the Dirac mass  $-(Y^{\nu}_{\alpha})$ *αI* )\*(*L<sup>α</sup>* ⋅ *ϕ*  $\tilde{b}^{\dagger}$  $(\mathcal{W}_{R,I} \longrightarrow (\mathcal{W}_{D})_{\alpha I} \nu_{L,\alpha} \nu_{R,I}$  $m_D =$ *v* 2  $(Y^{\nu}_{\alpha})$ *αI* )\*

 $($  where  $\alpha = e, \mu, \tau, I = 1, 2, ..., N_{\rm HNL})$ 

• SM singlets can have a Majorana mass: <sup>−</sup> *MI*  $\frac{1}{2}(\nu_{R,I}\nu_{R,I} + \nu_{R}^{\dagger})$ *R*,*I*  $\nu_R^\dagger$ *R*,*I* )

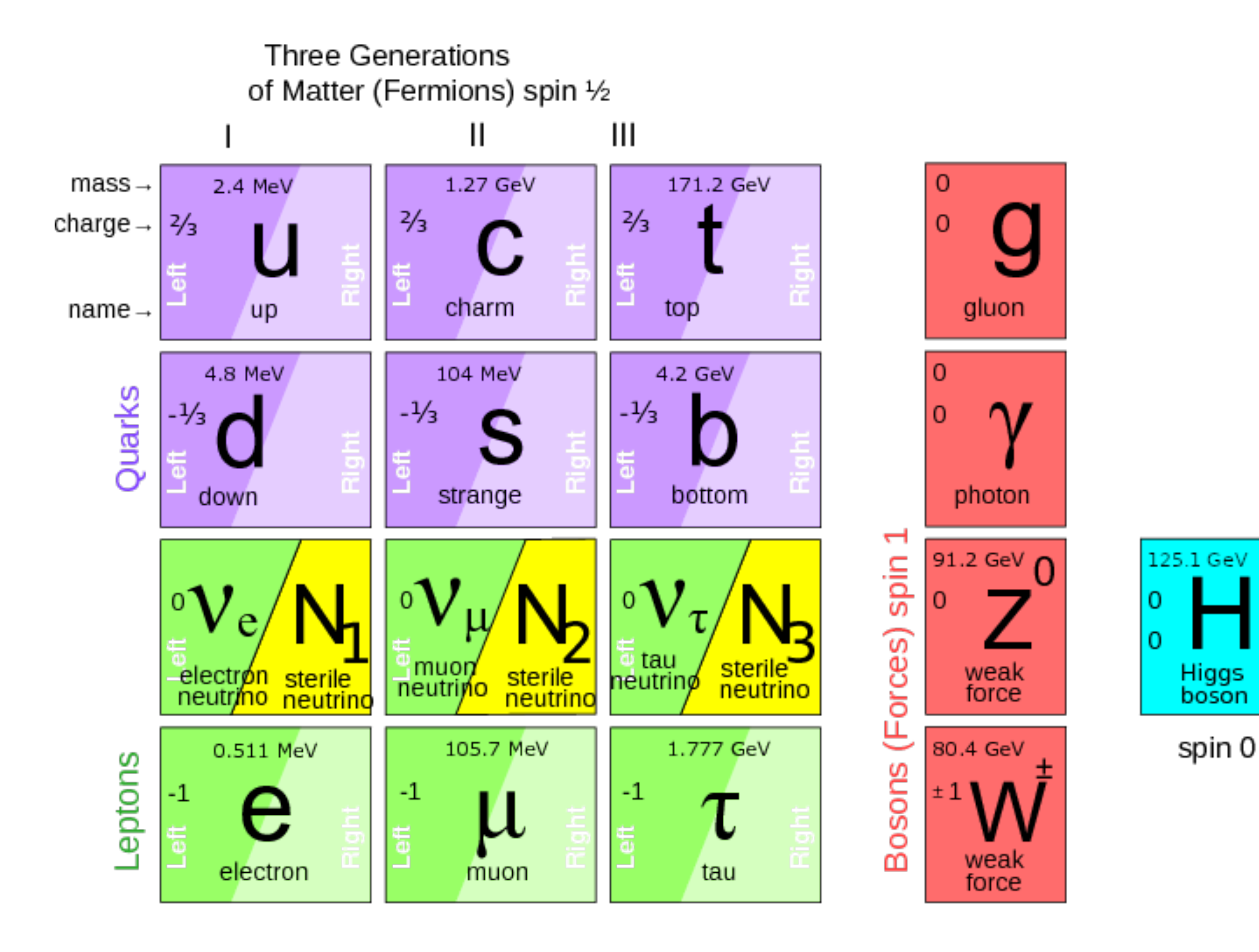

## **Example: Heavy neutral leptons (HNLs) The see-saw mechanism**

- Both mass terms are allowed:  $-\frac{1}{2}$
- Mass diagonalisation leads to mixing:  $\nu_{L,\alpha} \simeq U_{\alpha,i}^{\text{PMNS}} \nu_i + \Theta_{\alpha,I} \nu_{R,I}$
- Neutrinos are light if HNLs are heavy, i.e.  $M_R \gg m_D$  (or  $\Theta \ll 1$ ) Their masses are given by the see-saw formula:

 $\approx -\sum M_{I}\Theta_{\alpha I}\Theta_{\beta I}$ *I*

$$
m_{\alpha\beta}^{\text{light}} \approx -\sum_{I} \frac{(m_D)_{\alpha I} (m_D)_{\beta I}}{M_I} \approx -
$$

#### $\frac{1}{2}$   $\begin{pmatrix} v_L^T & v_R^T \end{pmatrix}$  $\binom{I}{R}$  $0$   $m_D^T$ *D*  $m_D$   $M_R$ <sup> $)$ </sup> *νL*  $\nu_R$ ) + h . c .

## **Example: Heavy neutral leptons (HNLs) Phenomenology**

- HNLs have mass  $M_N \approx M_R \longrightarrow$  heavy neutrinos
- 
- Same interactions as light neutrinos, but suppressed by the mixing angle  $\Theta$ • Lifetime  $\tau_N \propto \Theta^{-2} \longrightarrow$  potentially long-lived particle (LLP)  $\tau_N \propto \Theta^{-2} \longrightarrow$

Prototypical example of a feebly interacting particle (FIP)

Feeble interactions lead to:

• Suppressed production rate

Feeble interactions lead to:

• Suppressed production rate

#### **Solution**

- High intensity / luminosity
- Low background

Feeble interactions lead to:

• Suppressed production rate

• A possibly long lifetime: the particle may travel a long distance before decaying

#### **Solution**

- High intensity / luminosity
- Low background

Feeble interactions lead to:

• Suppressed production rate

• A possibly long lifetime: the particle may travel a long distance before decaying

#### **Solution**

- High intensity / luminosity
- Low background
- Displaced detector
- Large detector volume

## **Example: SHiP (Search for HIdden Particles)**

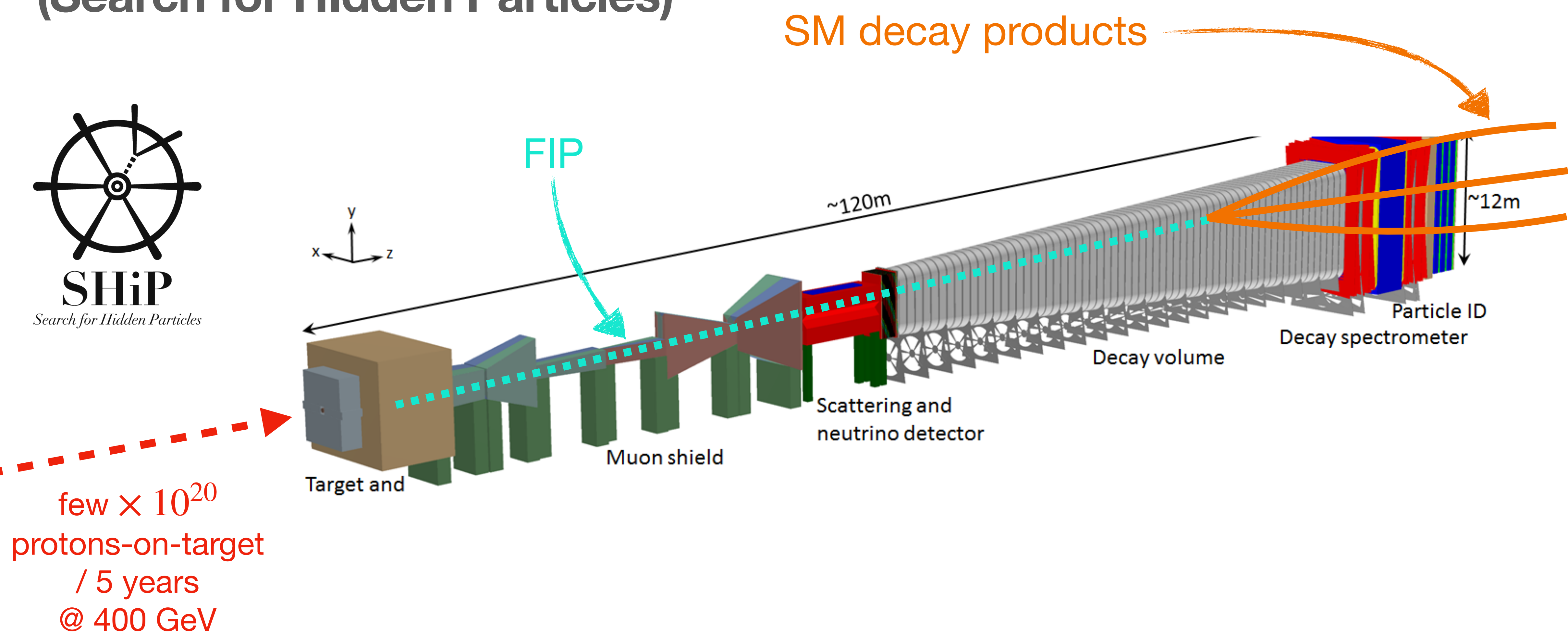

[1504.04956, 1504.04855, 2112.01487]

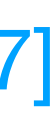

## Example: MATHRIA **(Massive Timing Hodoscope for Ultra Stable neutraL pArticles)**

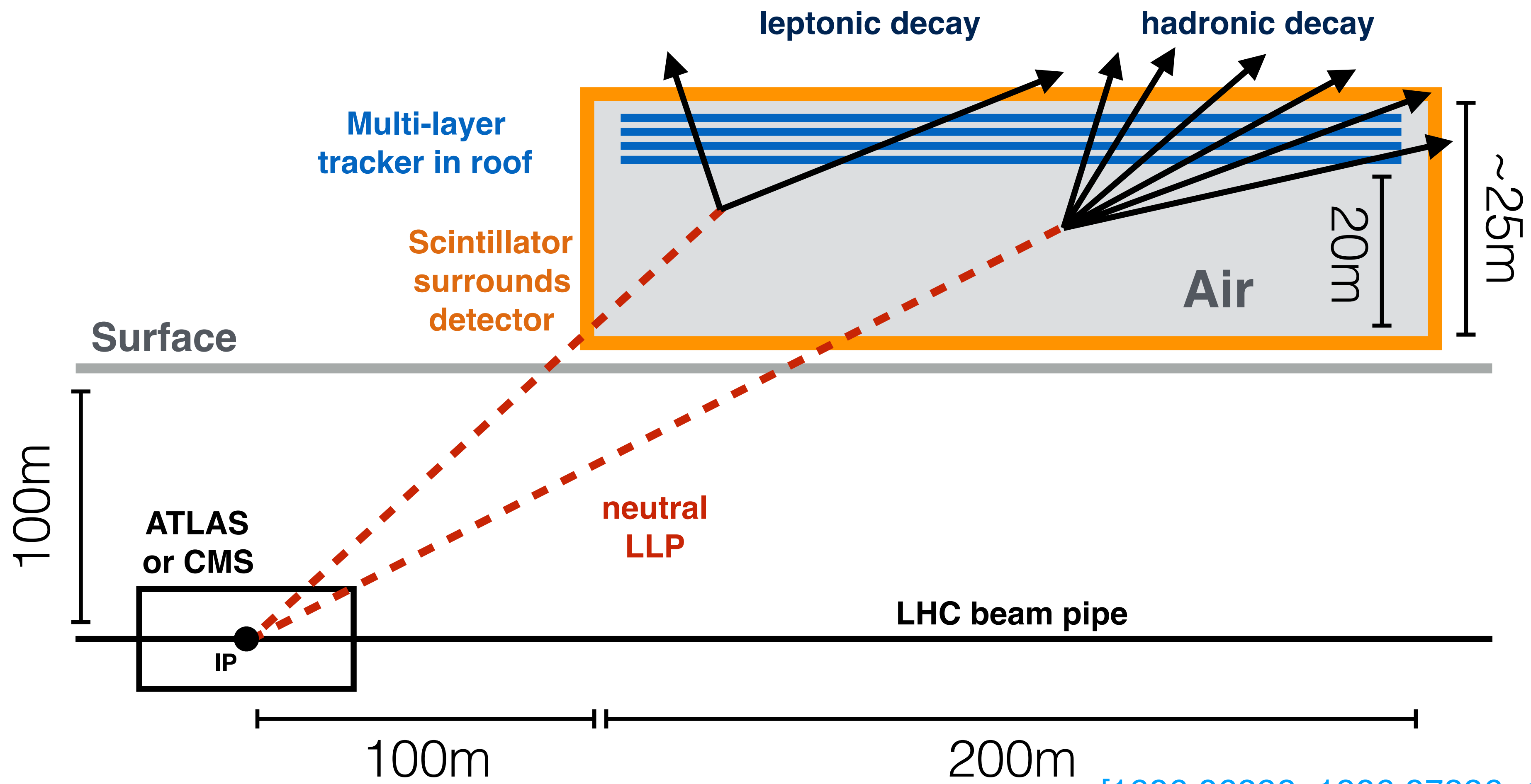

[1606.06298, 1806.07396, 1811.00927]

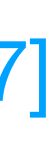

# **Example:** Example: **FASER**<br>(Forward search experiment at the LHC)

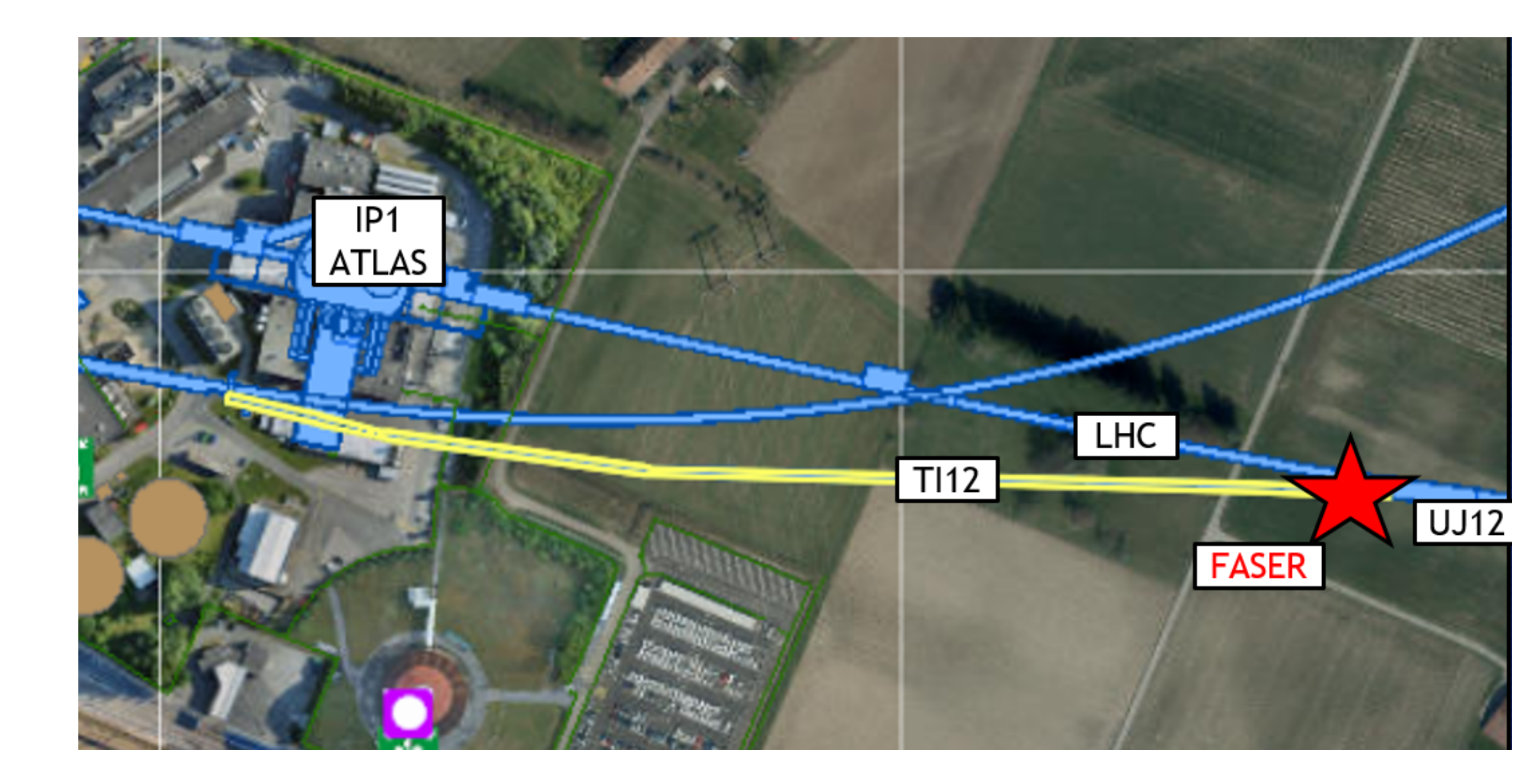

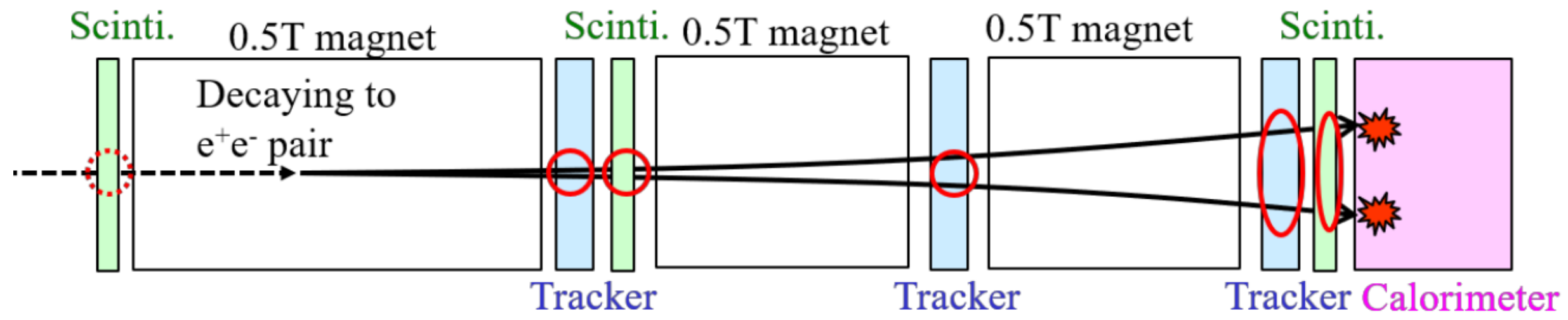

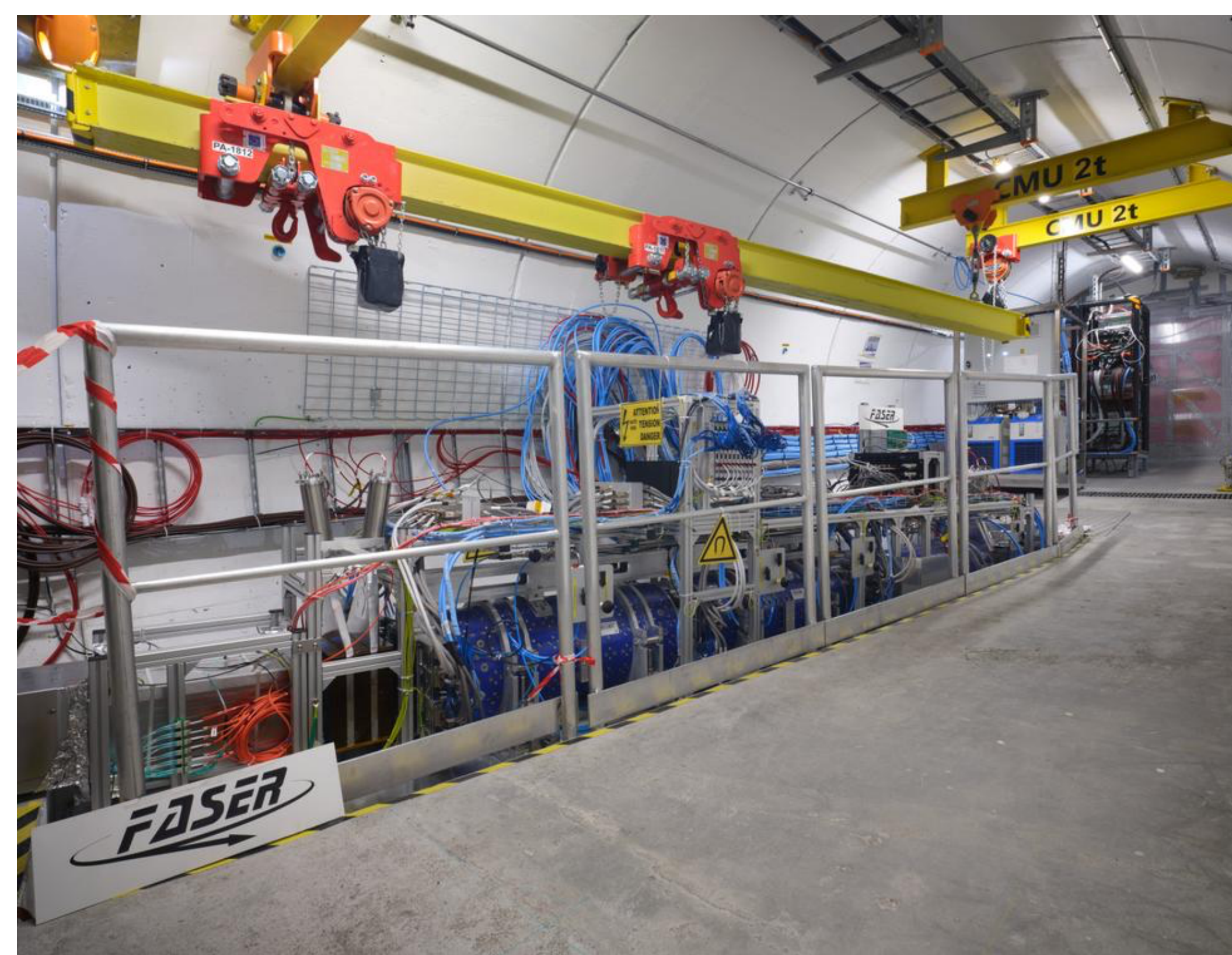

First physics results!

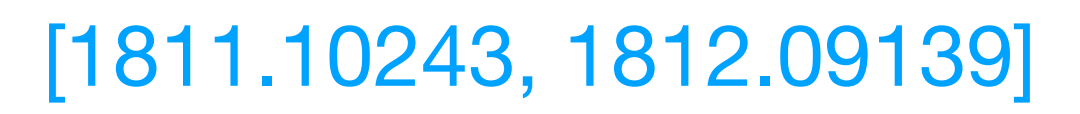

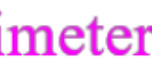

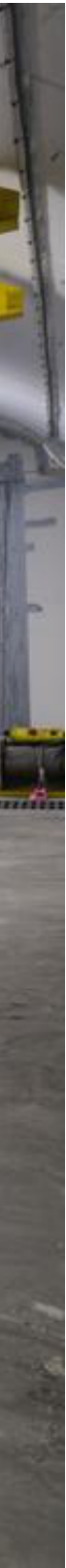

## **And more! A plethora of proposed experiments**

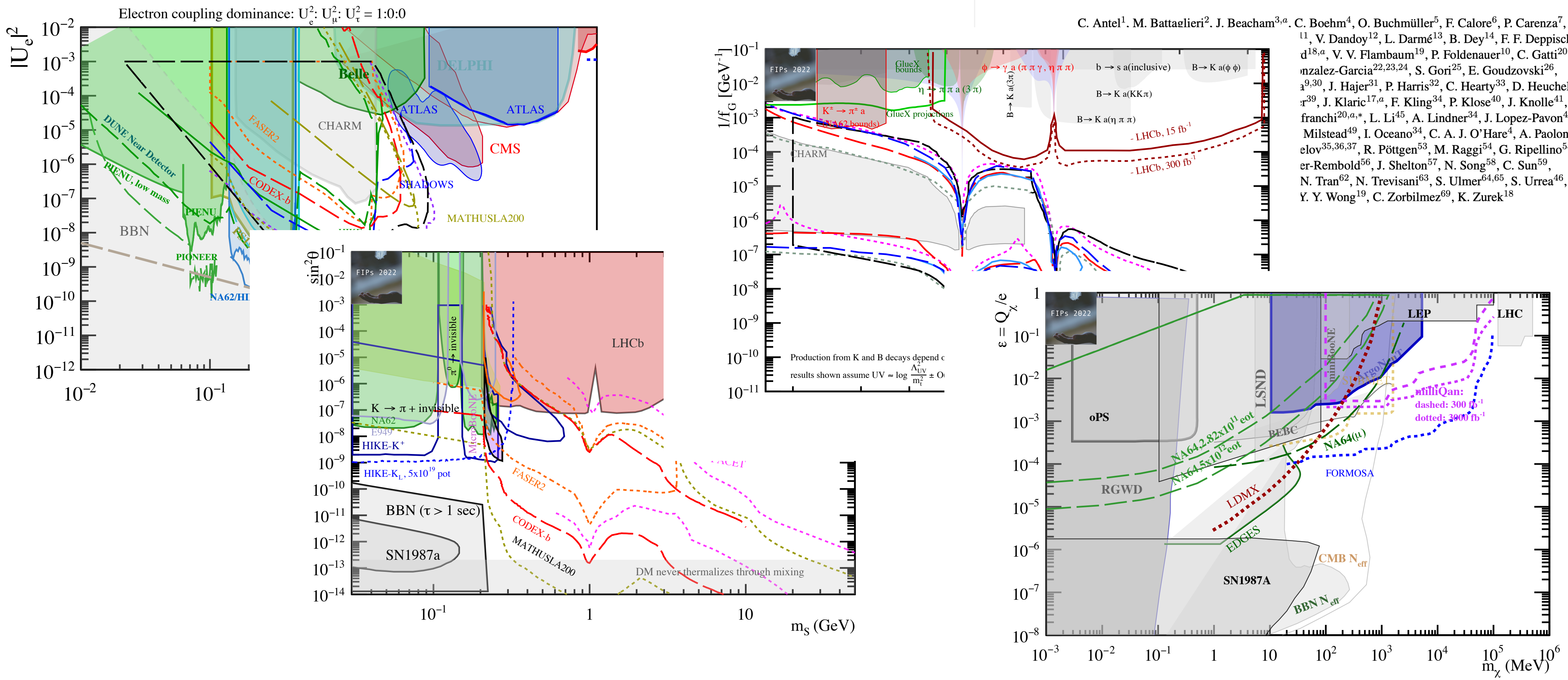

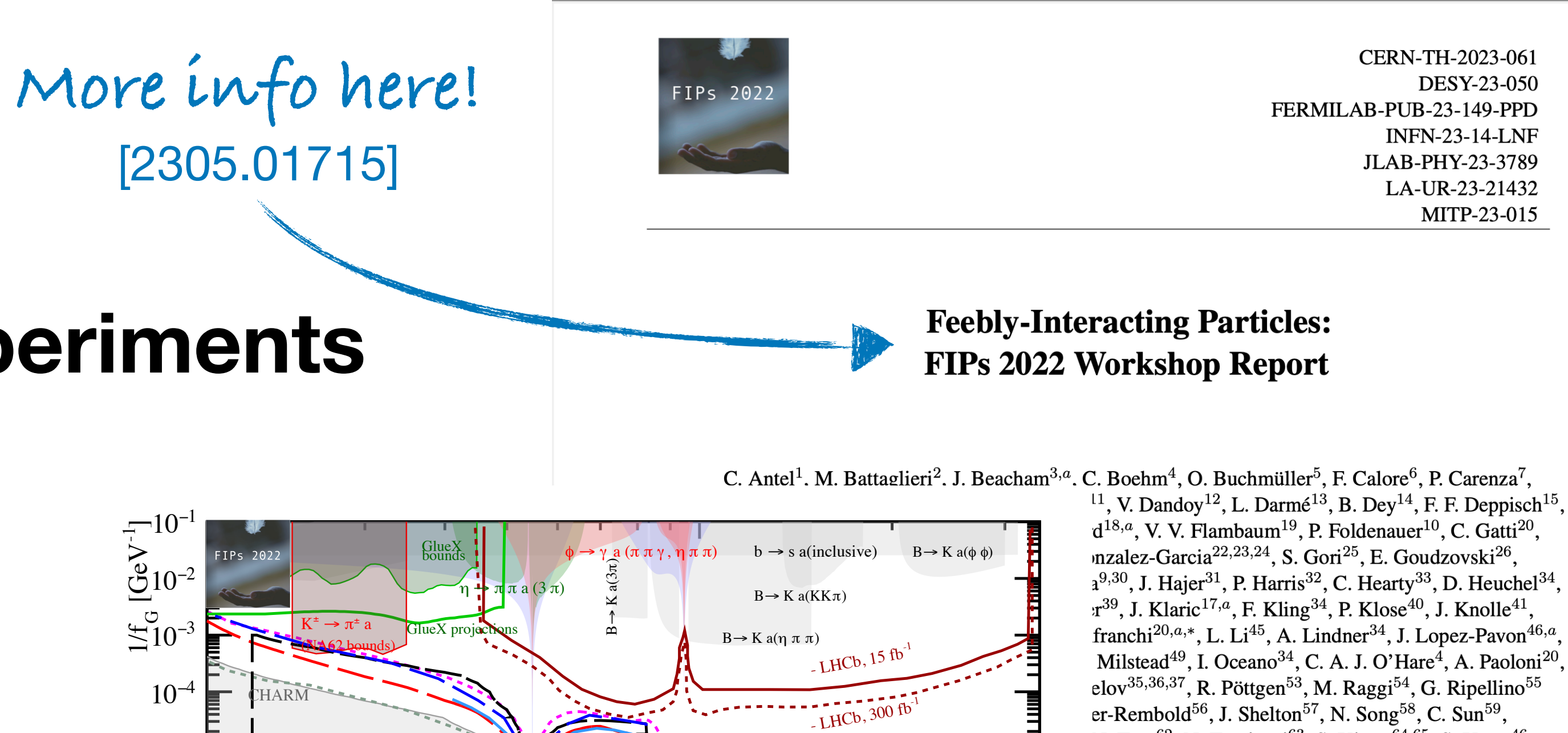

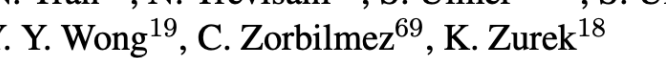

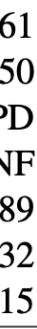

# zendo

Search

May 22, 2023

## SensCalc

**ID** Maksym Ovchynnikov

#### Please always switch to the up-to-date version!

A public and unified evaluator of sensitivities of lifetime frontier experiments to feebly interacting particles. Based on Mathematica. For details, see the accompanying arXiv preprint https://arxiv.org/abs/2305.13383 and the manual included among the files.

Currently, it is a beta version, so there may be bugs. You are very welcome to write about them!

The list of changes compared to the previous version (1.0.4):

- 
- 
- Fixed several minor mistakes in the code.
- Addad hodropized phone annon for all relevant EID depeus into into

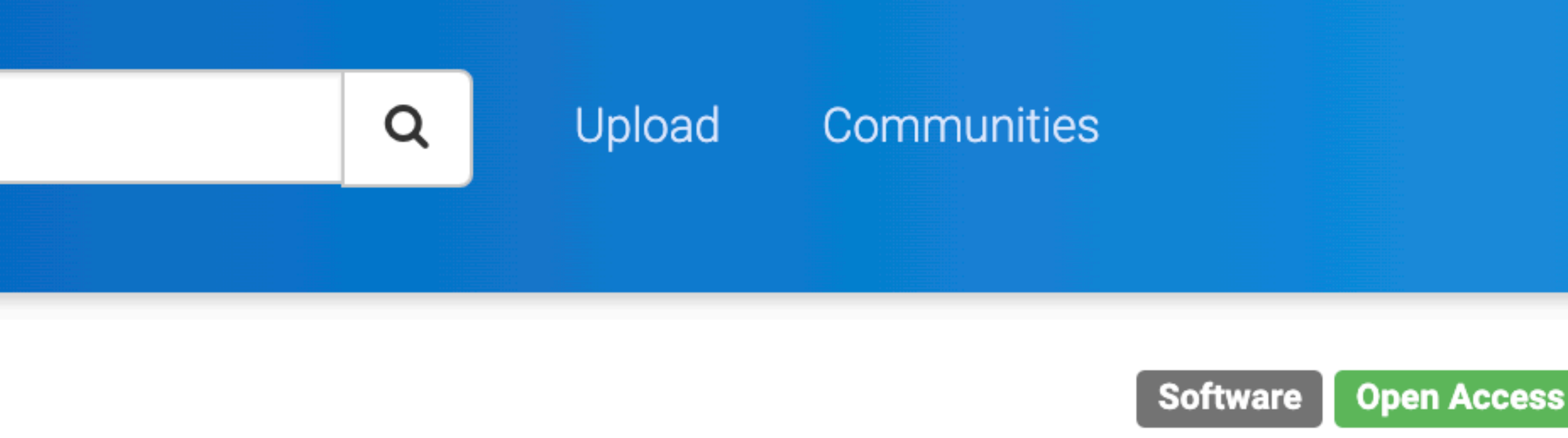

• Added the possibility to select the FIP decay channels visible in the given experiment.

• Re-organized the notebook 1. Acceptances.nb. Its structure should now be more transparent.

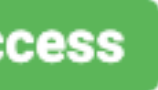

# **Why a new software package?**

<https://xkcd.com/927/> /927 COM xkcd **Attps** 

**SITUATION:** THERE ARE 14 COMPETING

HEP packages

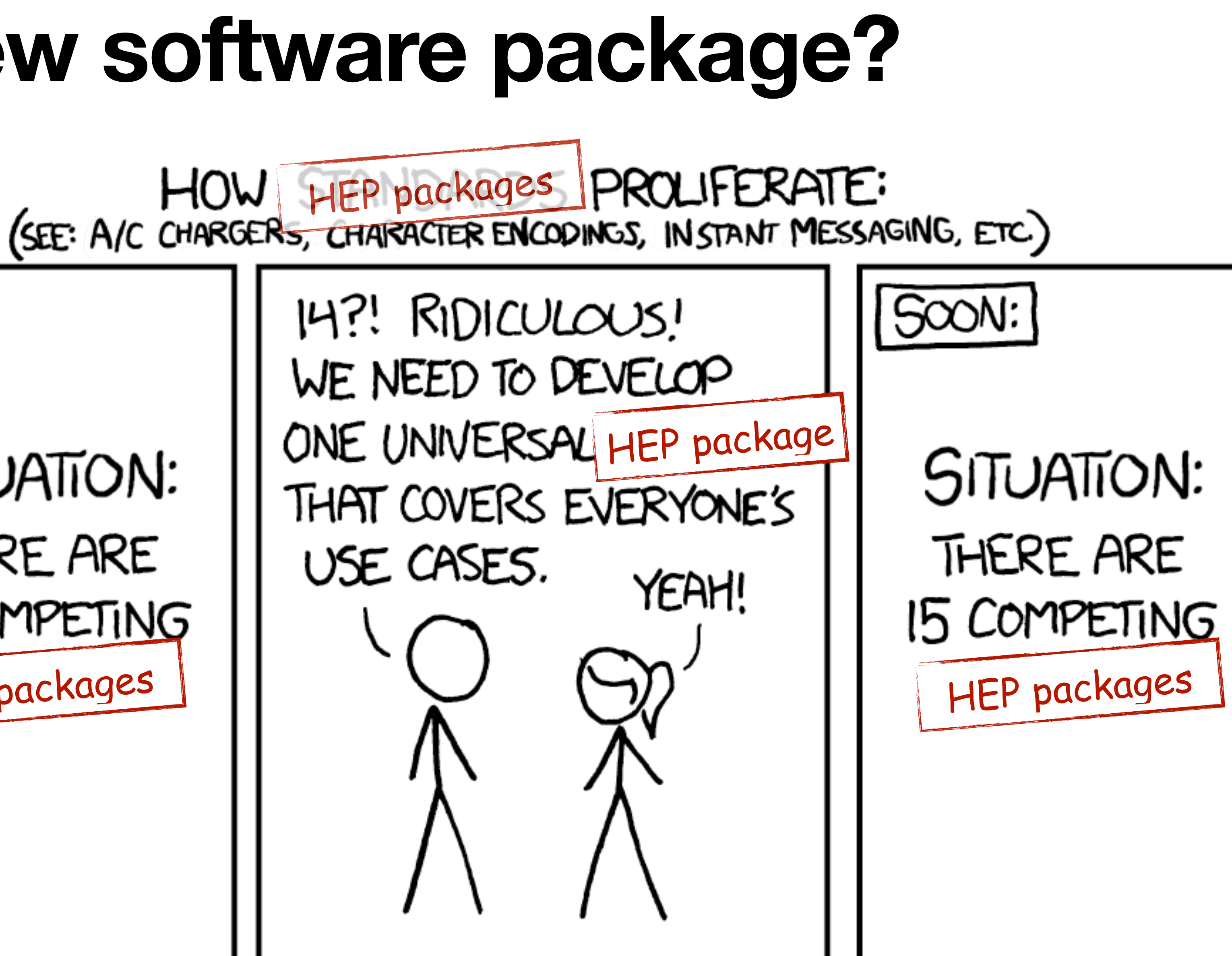

USE CASES.

# **The problem**

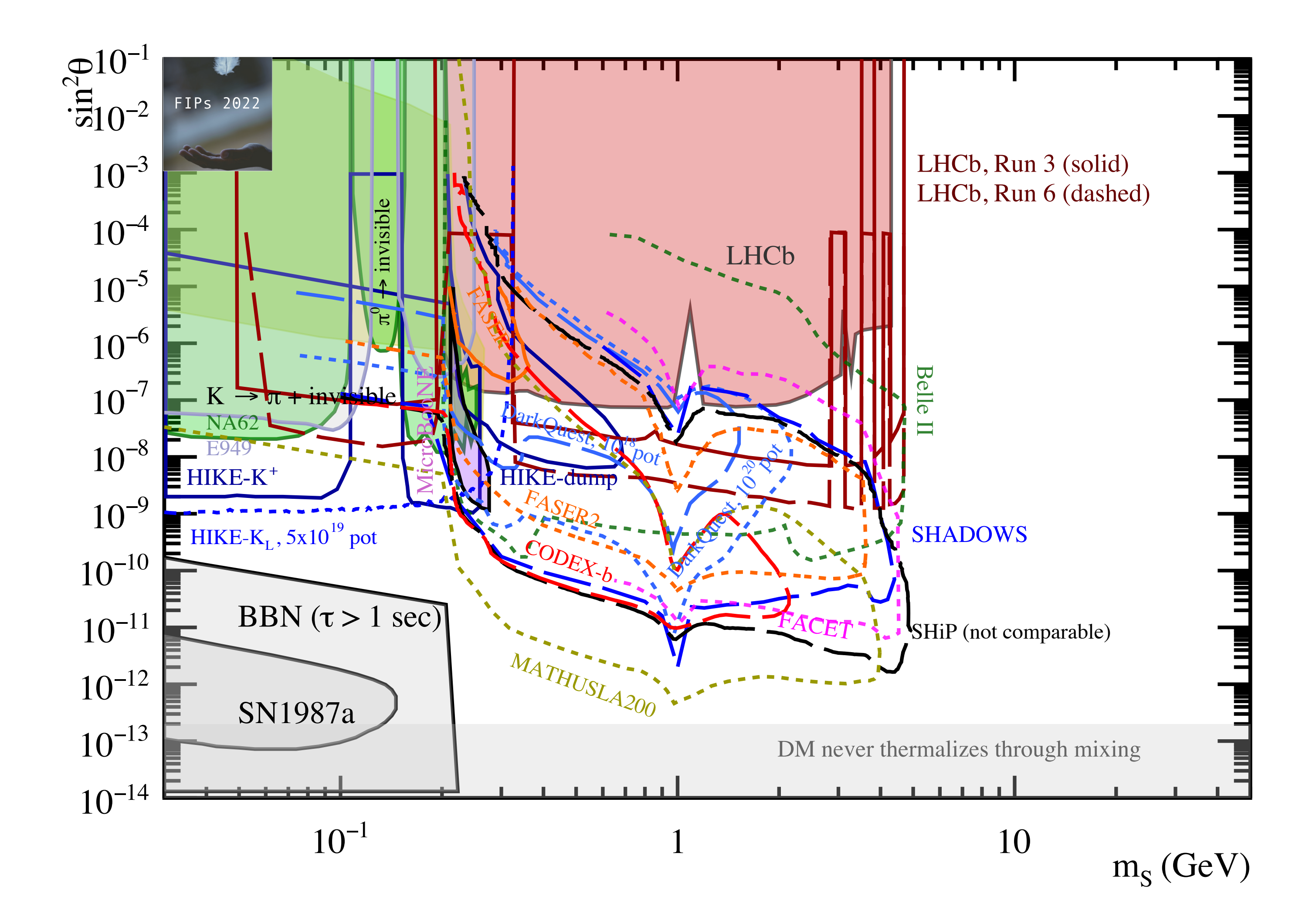

# **The problem**

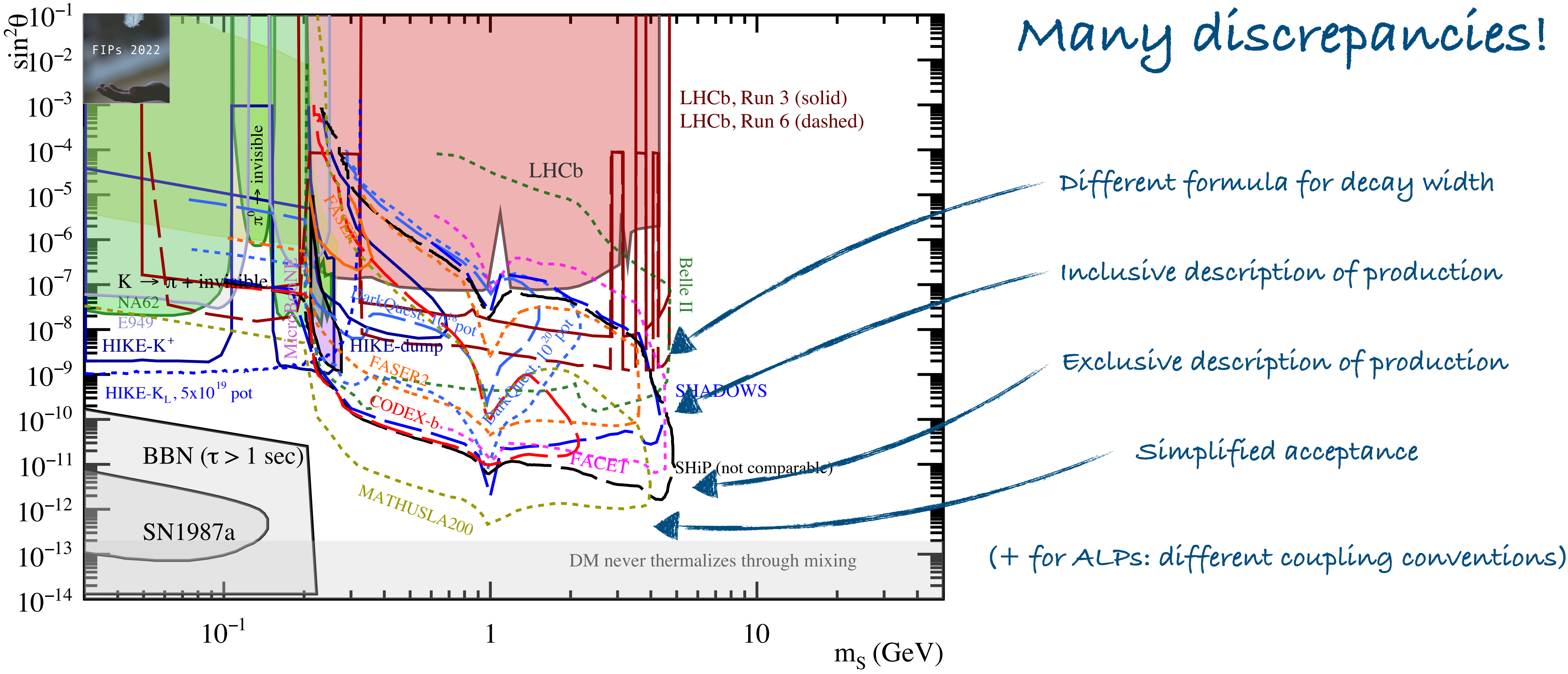

#### **\* the specific experiments don't matter to the discussion**

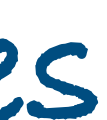

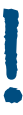

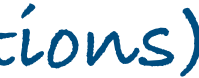

## **SensCalc One Mathematica package to rule them all**

- Unified description of the FIP phenomenologies
- Explicit control over all the inputs (SM particle spectra, experiment geometry, selection cuts, ...)
- Public, hackable code based on a semi-analytical method

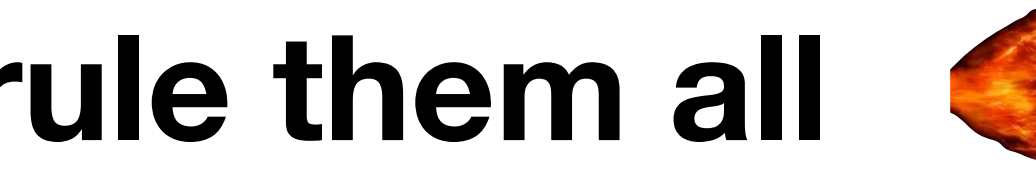

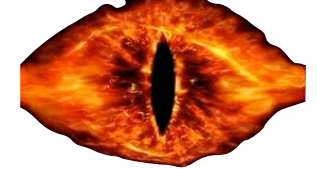

## **SensCalc One Mathematica package to rule them all**

#### **Implemented models**

- Dark photons
- Dark scalars (mixing & quartic coupling)
- HNLs (with arbitrary mixing pattern)
- ALPs (coupled to gluons, photons, fermions)
- Anomaly-free U(1) mediators

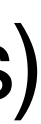

**Implemented facilities & experiments** 

- SPS: NA62/HIKE (dump), SHiP, SHADOWS, CHARM, BEBC
- Fermilab: DUNE, DUNE-prism, DarkQuest
- LHC: FASER/FASER2/FASERν/FASERν2/ FASER2-FPF, SND@LHC/advSND, FACET, MATHUSLA, CODEX-b, ANUBIS (shaft or ceiling)
- FCC-hh: equivalents of the LHC experiments + DELIGHT, FOREHUNT

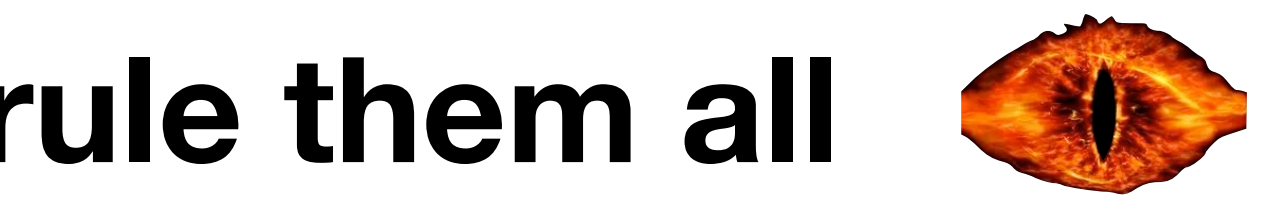

## **Semi-analytic estimate Experimental setup & naive estimate**

- $N_{\text{prod}}$  = number of produced FIPs
- $\epsilon$ <sub>FIP</sub> = geometric acceptance of the FIP
- $\langle P_{\text{decay}} \rangle$  = mean probability of the FIP decaying within the fiducial volume
- $\epsilon_{\text{decay}}$  = acceptance of the FIP decay products

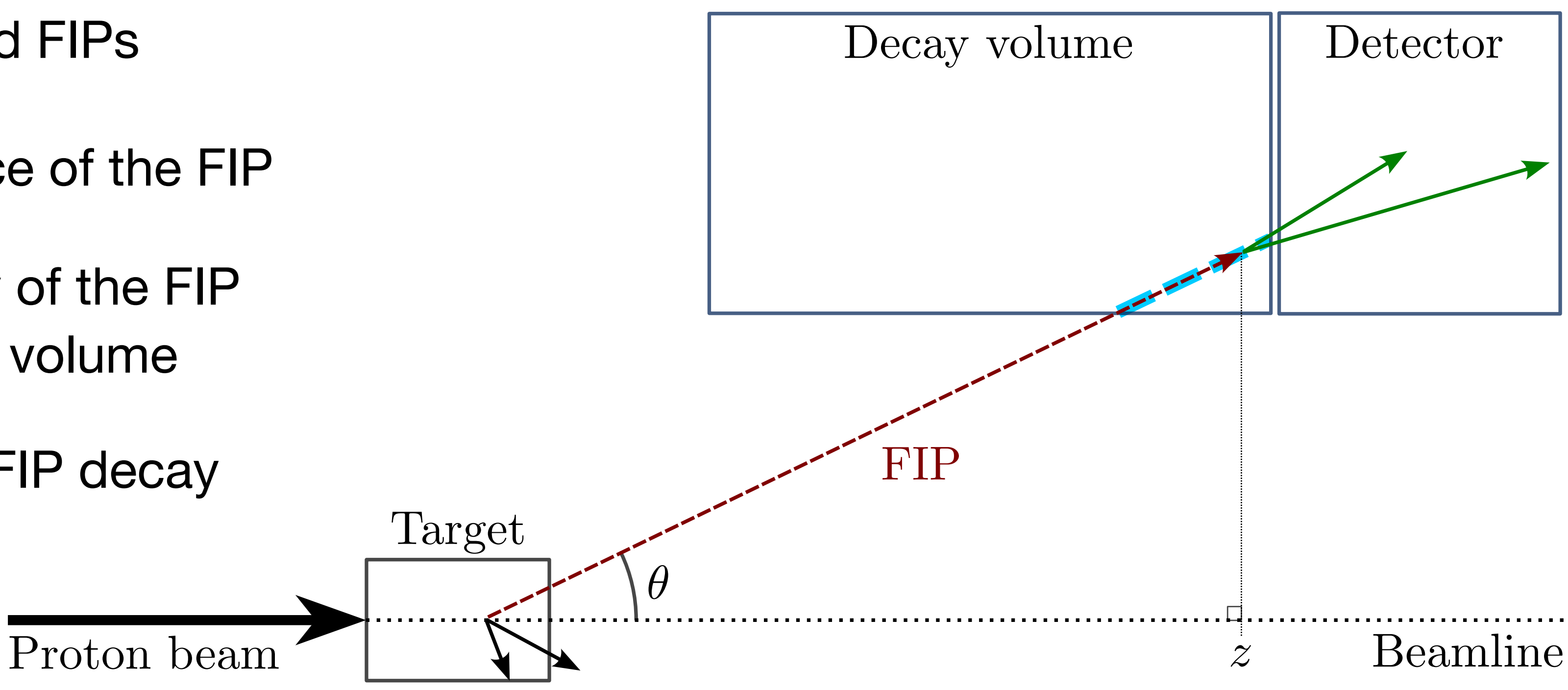

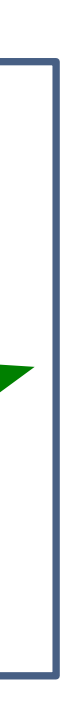

$$
N_{\rm ev} \sim N_{\rm prod} \cdot \epsilon_{\rm FIP} \cdot \langle P_{\rm decay} \rangle \cdot \epsilon_{\rm decay}
$$

## **Semi-analytic estimate Precise estimate**

= differential decay probability for the FIP

$$
\frac{dP_{\text{dec}}}{dz} = \frac{1}{\cos(\theta)c\tau\sqrt{\gamma^2 - 1}} \exp\left[-\frac{z}{(\cos(\theta)c\tau\sqrt{\gamma^2 - 1})}\right]
$$

- $\epsilon_{\text{dec}}$  = acceptance of the FIP decay products
- $\epsilon_{\text{rec}}$  = reconstruction efficiency (optional: must be computed externally)

$$
N_{\text{ev}} = \sum_{i} N_{\text{prod}}^{(i)} \int dE d\theta dz \ f^{(i)}(\theta, E) \cdot \epsilon_{\text{az}}(\theta, z) \cdot \frac{dP_{\text{dec}}}{dz} \cdot \epsilon_{\text{dec}}(m, \theta, E, z) \cdot \epsilon_{\text{rec}}
$$

- $N_{\text{prod}}^{(i)}$ ,  $f^{(i)}(\theta, E)$  = total number of produced FIPs & their distribution in  $\theta E$ (for a given production mechanism (i))
- $\epsilon_{\text{az}}$  = azimuthal acceptance for the FIP to decay within the decay volume

## **Semi-analytic estimate Integrate using Monte-Carlo**

$$
N_{\text{ev}} = \sum_{i} N_{\text{prod}}^{(i)} \int dE d\theta dz \ f^{(i)}(\theta, E) \cdot \epsilon_{\text{QZ}}(\theta, z) \cdot \frac{dP_{\text{dec}}}{dz} \cdot \epsilon_{\text{dec}}(m, \theta, E, z) \cdot \epsilon_{\text{rec}}
$$

The integral can be broken down into conditional distributions and computed using Monte-Carlo integration

Semi-analytical  $\longleftrightarrow$  Monte-Carlo equivalence

## **Semi-analytic estimate Integrate using Monte-Carlo**

$$
N_{\text{ev}} = \sum_{i} N_{\text{prod}}^{(i)} \int dE d\theta dz \ f^{(i)}(\theta, E) \cdot \epsilon_{\text{QZ}}(\theta, z) \cdot \frac{dP_{\text{dec}}}{dz} \cdot \epsilon_{\text{dec}}(m, \theta, E, z) \cdot \epsilon_{\text{rec}}
$$

The integral can be broken down into conditional distributions and computed using Monte-Carlo integration

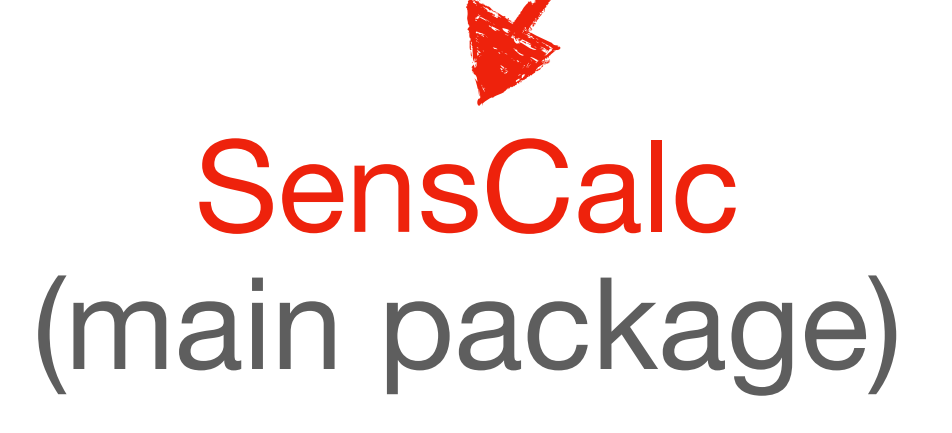

Semi-analytical  $\longleftrightarrow$  Monte-Carlo equivalence

#### SensMC (for validation, limited functionality)

## **Semi-analytical estimate Validation against SensMC (Monte-Carlo)**

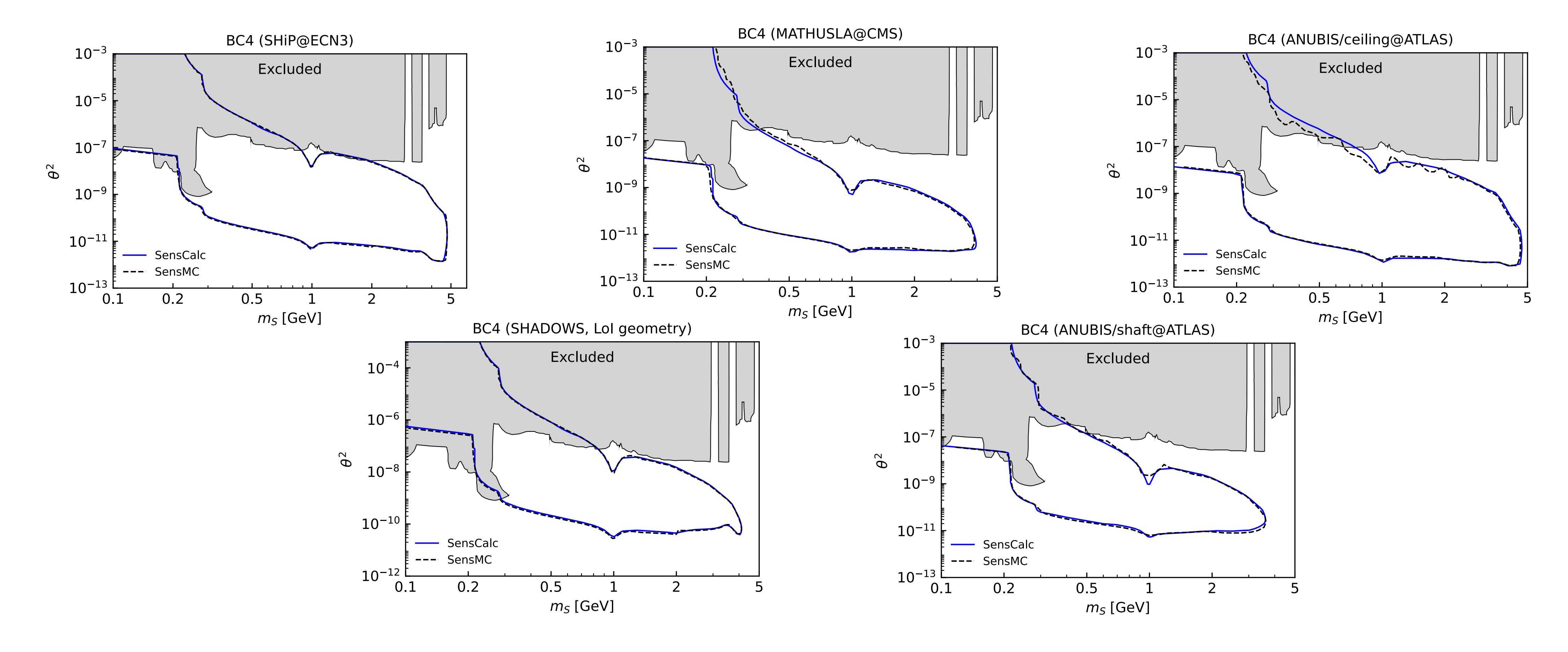

Good agreement at the  $\sim 10 - 20\%$  level despite different code base and inputs

**\* single-event sensitivity at 90% CL used for validation (i.e. zero background)**

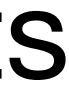

## **Validation against other packages ALPINIST — BC9 (ALPs coupled to photons) — SHiP**

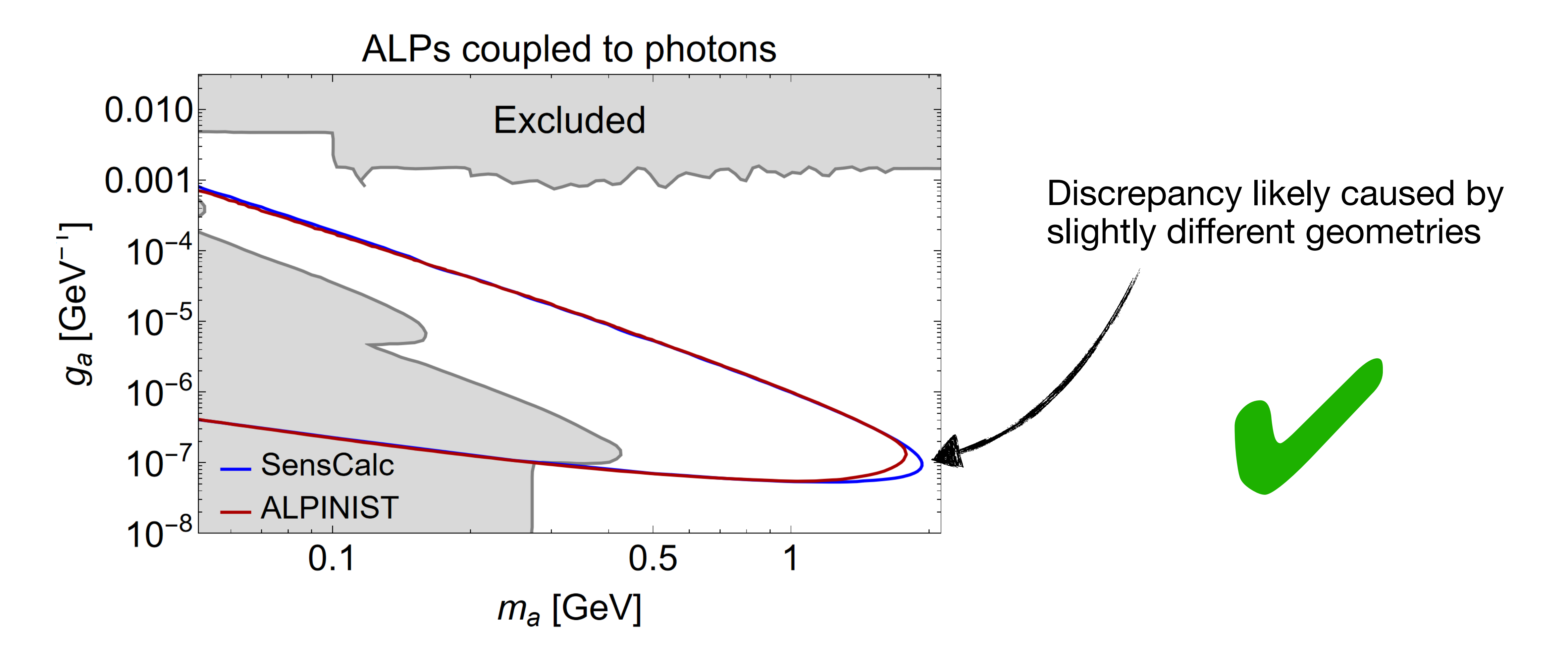

## **Validation against other packages FairShip — BC1 (dark photons) & BC6 (HNLs) — SHiP @ ECN4**

Good agreement despite slightly different phenomenology

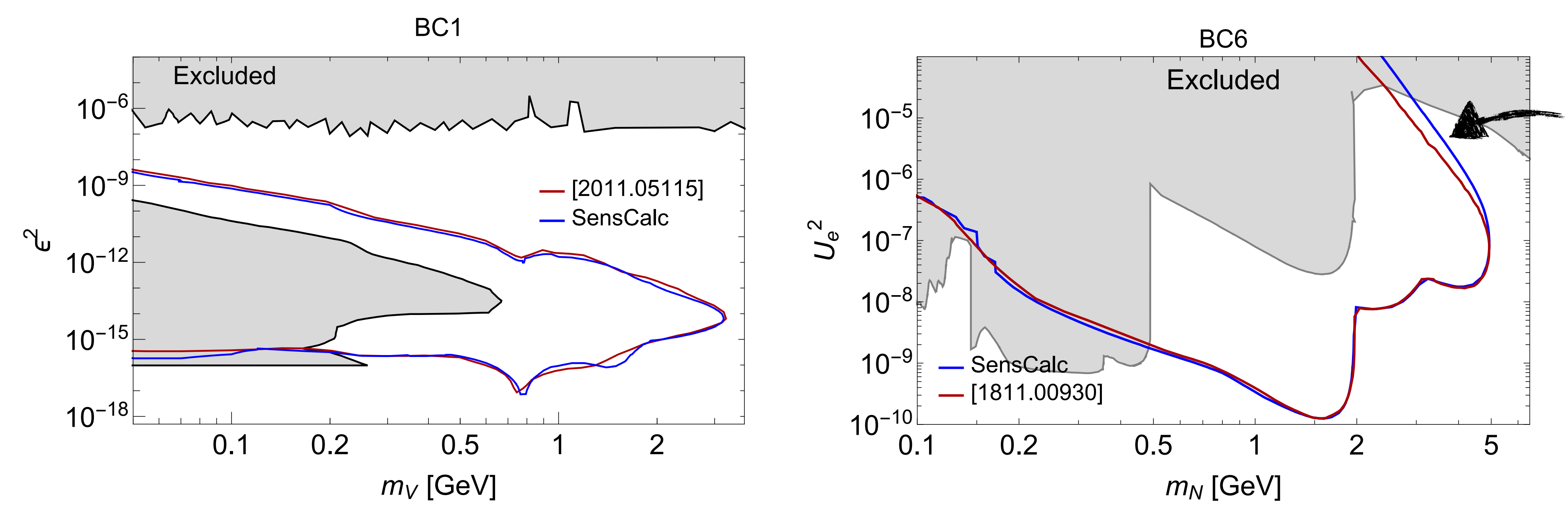

Simplified treatment of the upper bound in FairShip

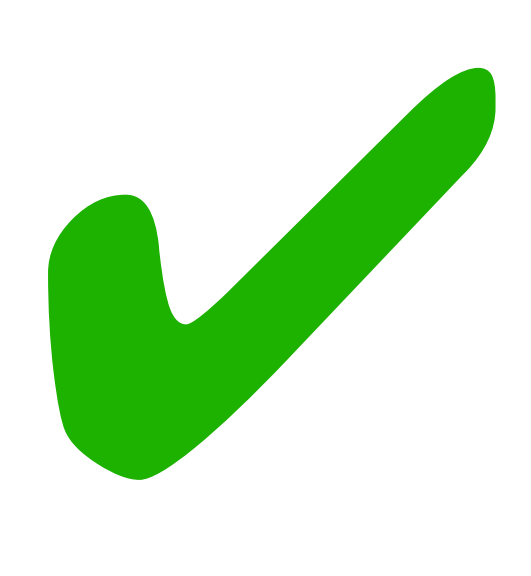

## **Validation against other packages And more...**

- FORESEE
- FORESEE<br>• The LHCb simulation framework

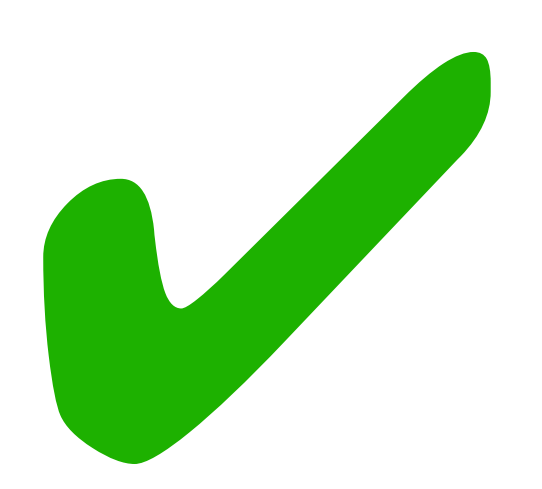

# **Running SensCalc**

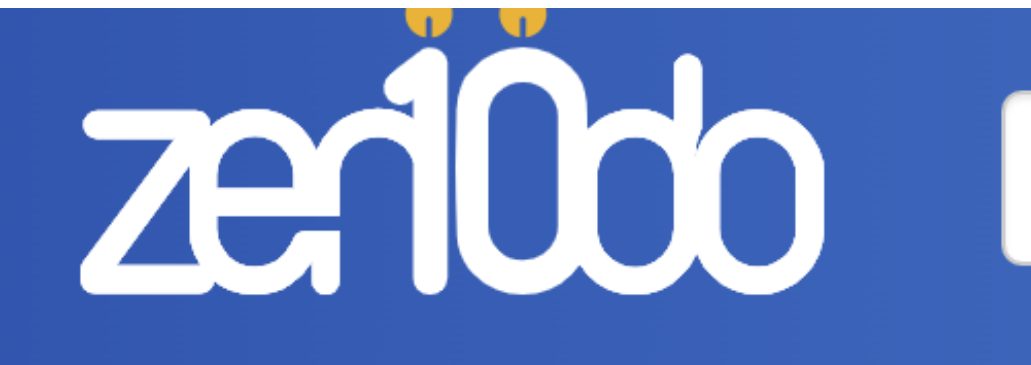

Search

May 22, 2023

### SensCalc

- A set of Mathematica notebooks for computing the signal or sensitivity
- **Input:** experimental setup (geometry, cuts) and distribution of parent particles
- **Output:** tabulated number of events as a function of the mass and coupling (may be converted into exclusion or discovery sensitivities)

#### **[\[doi.org/10.5281/zenodo.7957784\]](https://doi.org/10.5281/zenodo.7957784)**

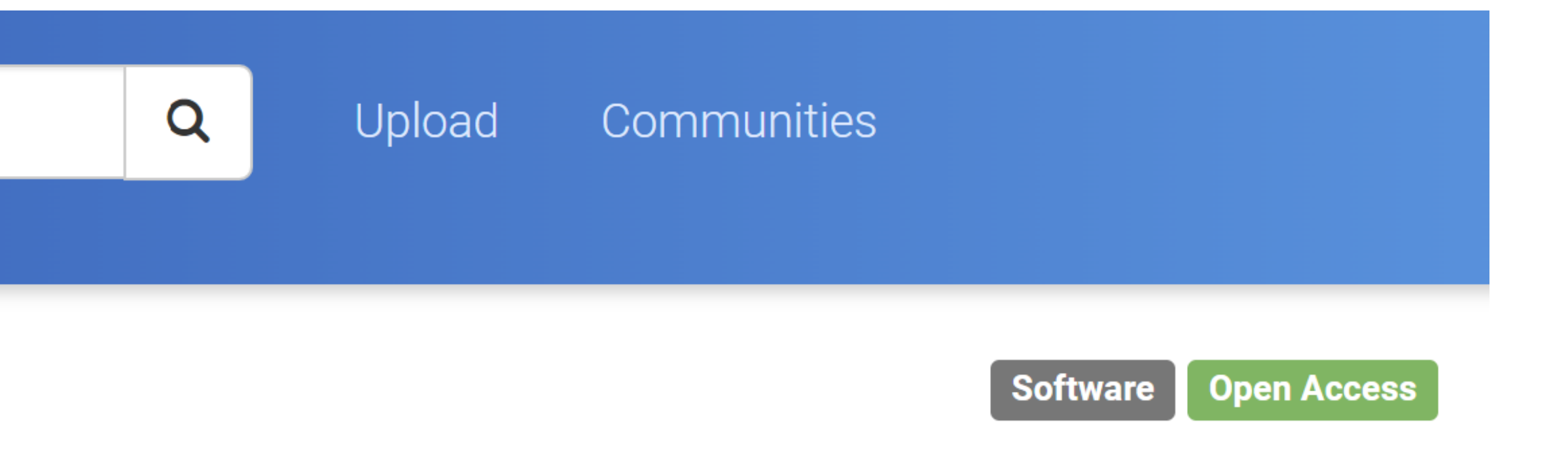

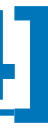

## **Running SensCalc Modular structure**

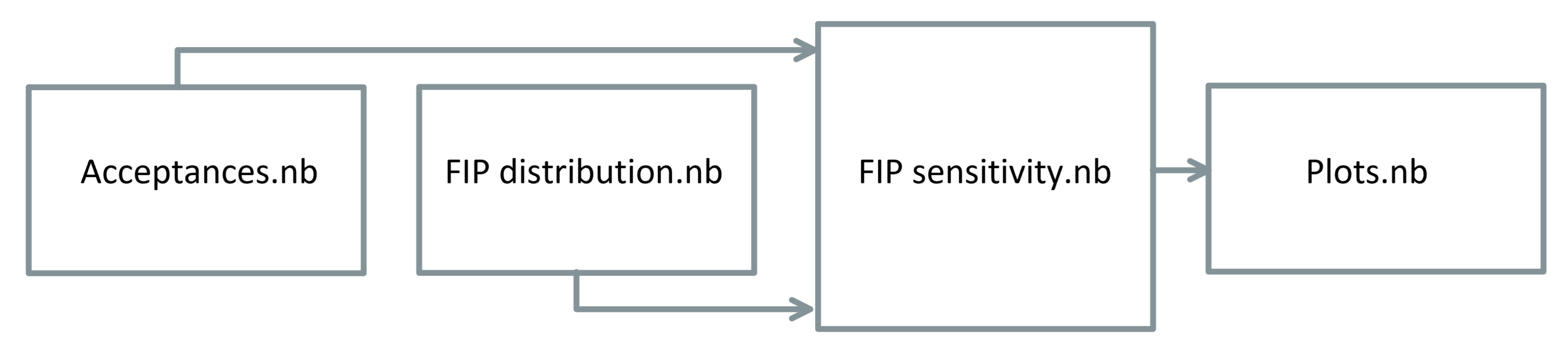

- Acceptances.nb: specify the geometry & acceptance criteria  $\rightarrow \epsilon_{\rm az}, \epsilon_{\rm dec}$
- FIP distribution.nb: specify the facility & FIP  $\rightarrow$  FIP distribution
- **• FIP sensitivity.nb:** compute the tabulated number of events & sensitivity
- **• Plots.nb:** produce the sensitivity plots

## **Running SensCalc Models & experiment selection**

- Numerous models & experiments are already implemented and can be easily selected through dialog windows
- New models or geometries can be implemented similarly to the existing ones

.<br>C

檫 Select the experiment advSNDfar advSNDnear ANUBIS-shaft-volume-1 ANUBIS-shaft-volume-2 ANUBIS-shaft-volume-3 **BEBC CHARM** Codex-b DarkQuest-phase-1 DarkQuest-phase-2 DUNE-ND-LAr **DUNE-PRISM FACET FACET-FCC** 

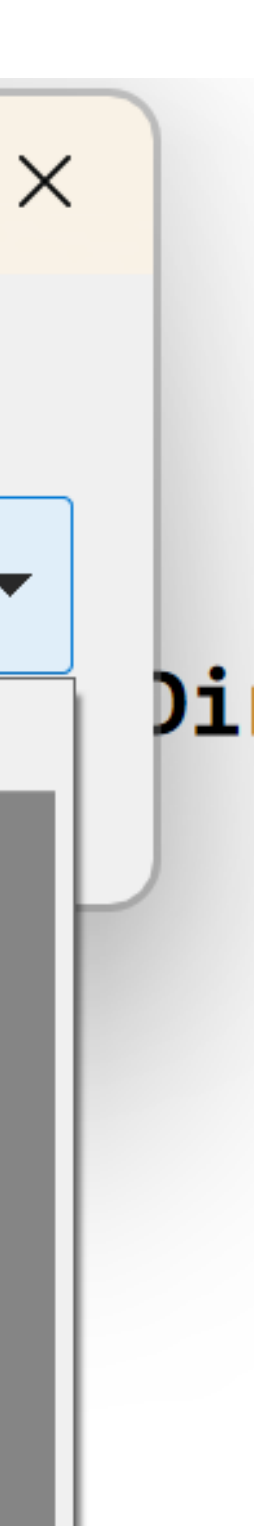

# **Acceptances.nb**

- the experimental setup (geometry, magnetic field, presence of an EM calorimeter)
- the selection cuts  $(E, p_T)$ , impact parameter, ...)

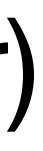

#### The user specifies:

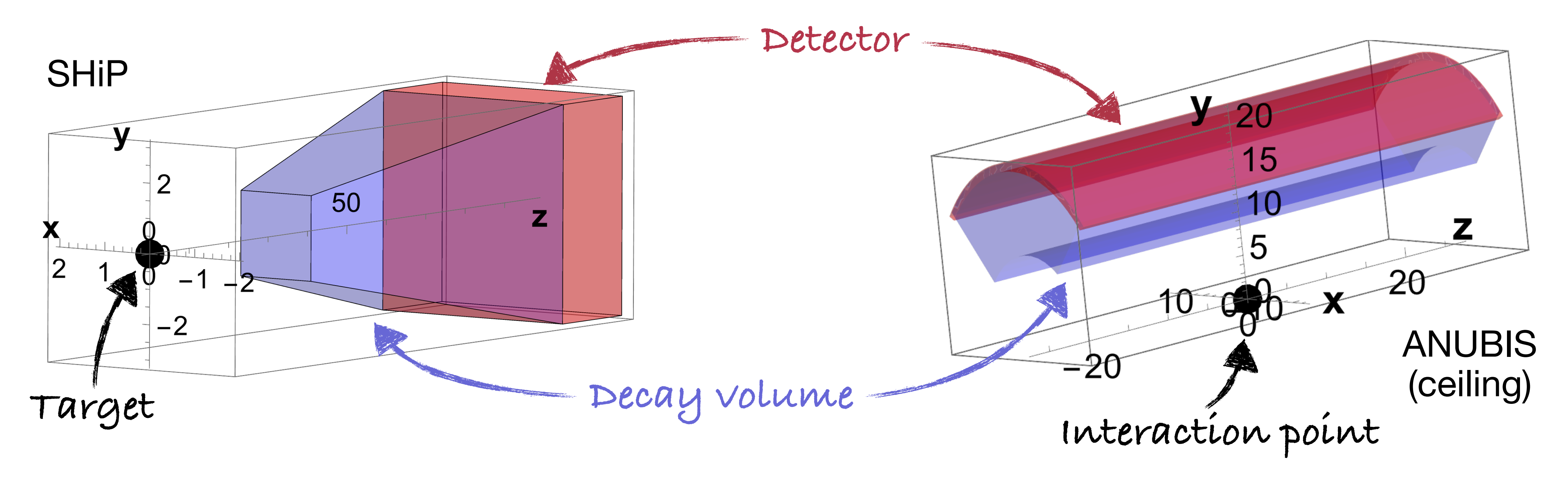

# **Acceptances.nb**

#### The notebook produces the grid:

 $m, \theta, E, z, \phi$ inside decay vol.<sup>,  $\epsilon_{\rm az}(\theta, z)$ </sup>

#### FIP trajectories that point:

- (green) towards the end of the detector
- (cyan) elsewhere

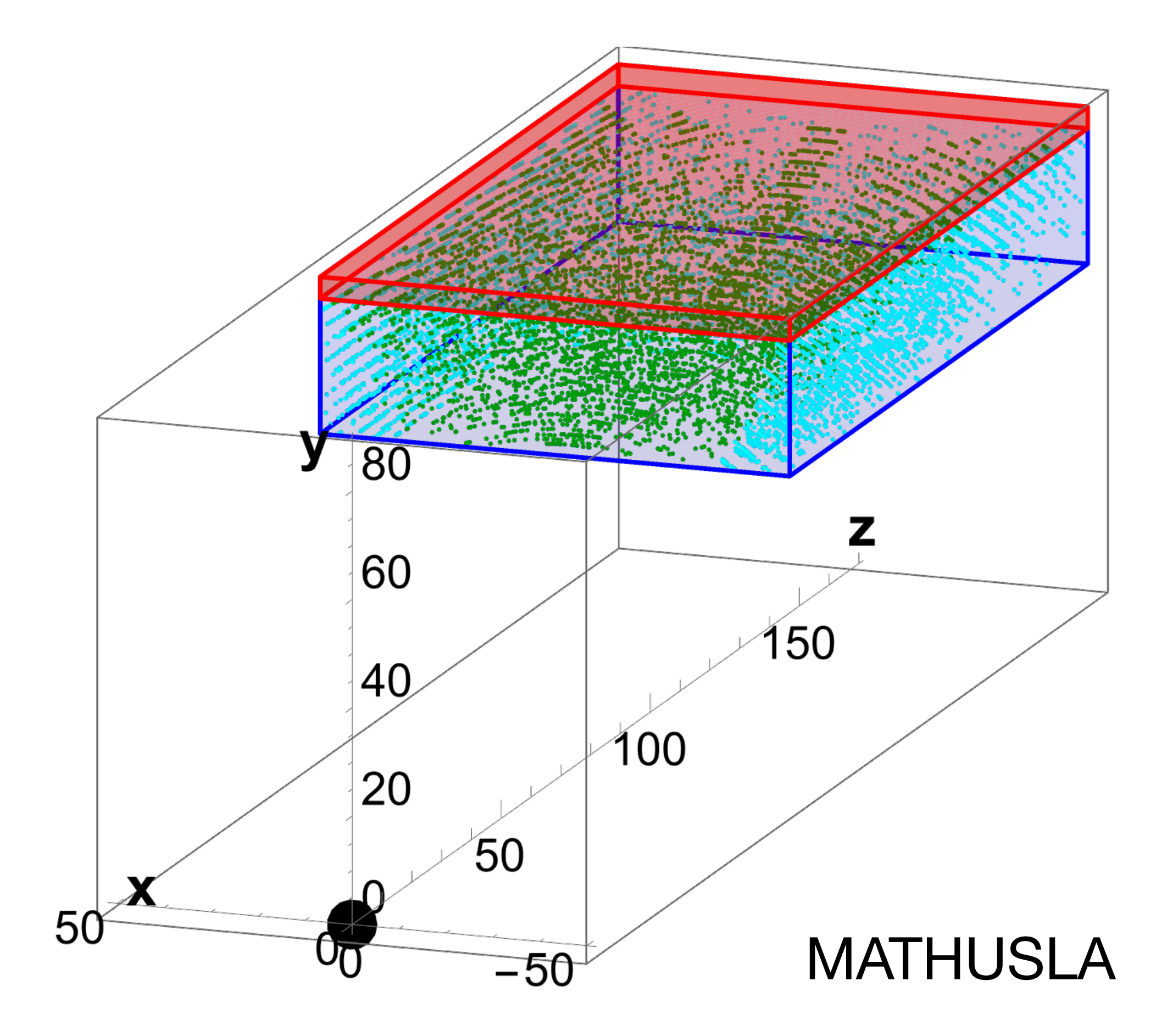

# **Acceptances.nb**

The notebook outputs  $\epsilon_{\rm dec}(m,\theta,E,z)$  by averaging

 $\epsilon_{\text{dec}}(m, \theta, E, z, \phi)$  inside decay volume, decay channel)

over all decay channels and azimuthal angles  $\phi$ .

This is done by:

- evaluating the decay phase space using either analytic matrix elements or a phase space pre-generated by MadGraph5\_aMC@NLO and Pythia8 (for decays involving jets)
- checking whether the decay products point towards the end of the detector and satisfy the kinematic cuts
- 
- 
- 

# **Case study: ALP with fermion couplings**

- various production channels
- 

• All sensitivities of future experiments & existing bounds have to be recomputed! [F. Kahlhoefer, G.D.V. Garcia, M. Ovchynnikov, A. Zaporozhchenko, in preparation]

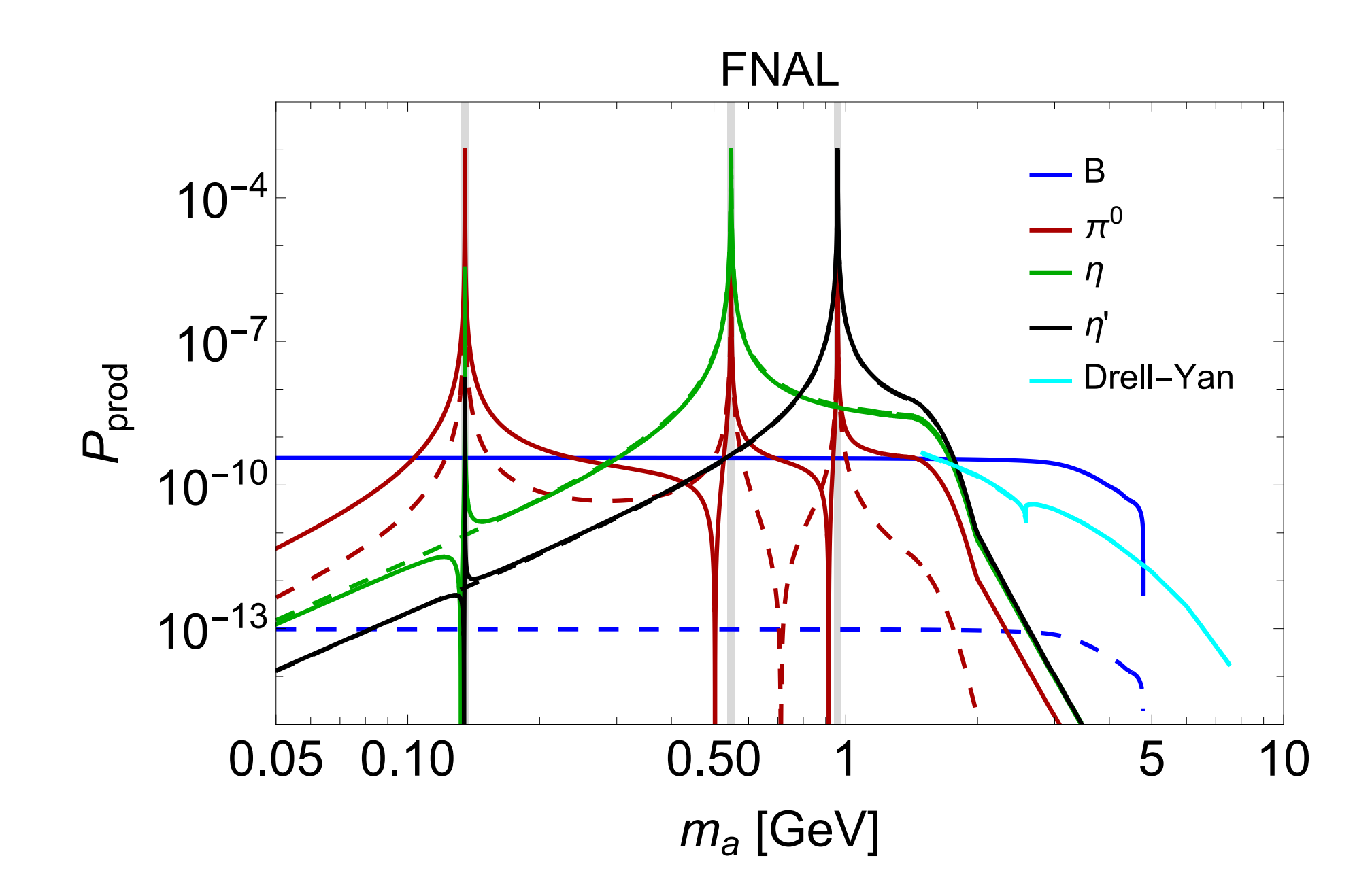

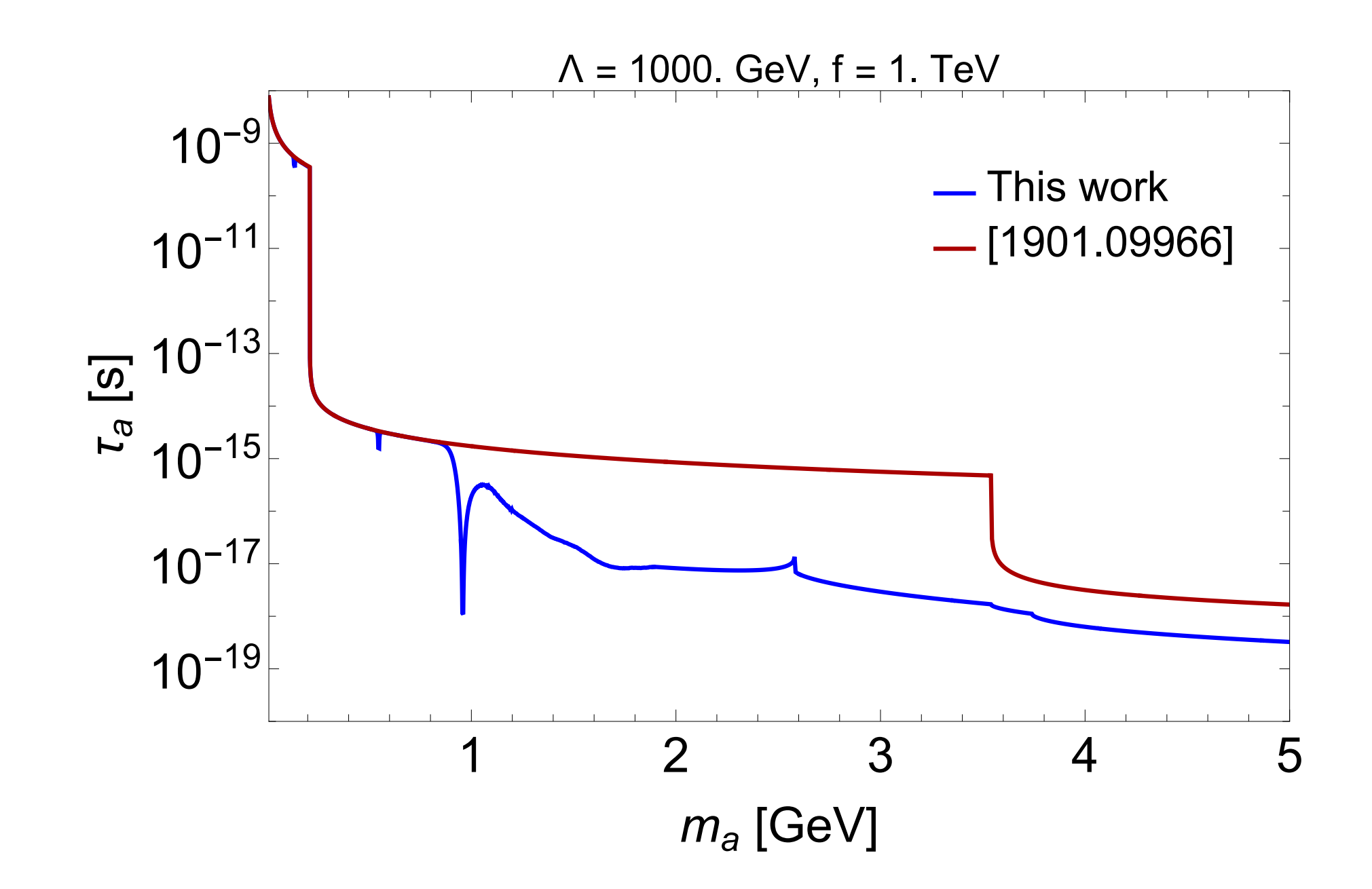

• The widely adopted phenomenology [\[1901.09966\]](https://arxiv.org/abs/1901.09966) misses hadronic ALP decays and

**Cf. Maksym's talks at [Light Dark World](https://indico.scc.kit.edu/event/3490/contributions/13710/) and the [Brookhaven Forum \(tomorrow, online\)](https://indico.bnl.gov/event/20430/contributions/81068/)**

# **Case study: ALP with fermion couplings**

Compared to the PBC description:

- Large ALP masses have become less accessible
- Fermilab experiments feature no significant production from *Bs* Instead, the dominant production mechanism is the mixing with light mesons

**Cf. Maksym's talks at [Light Dark World](https://indico.scc.kit.edu/event/3490/contributions/13710/) and the [Brookhaven Forum \(tomorrow, online\)](https://indico.bnl.gov/event/20430/contributions/81068/)**

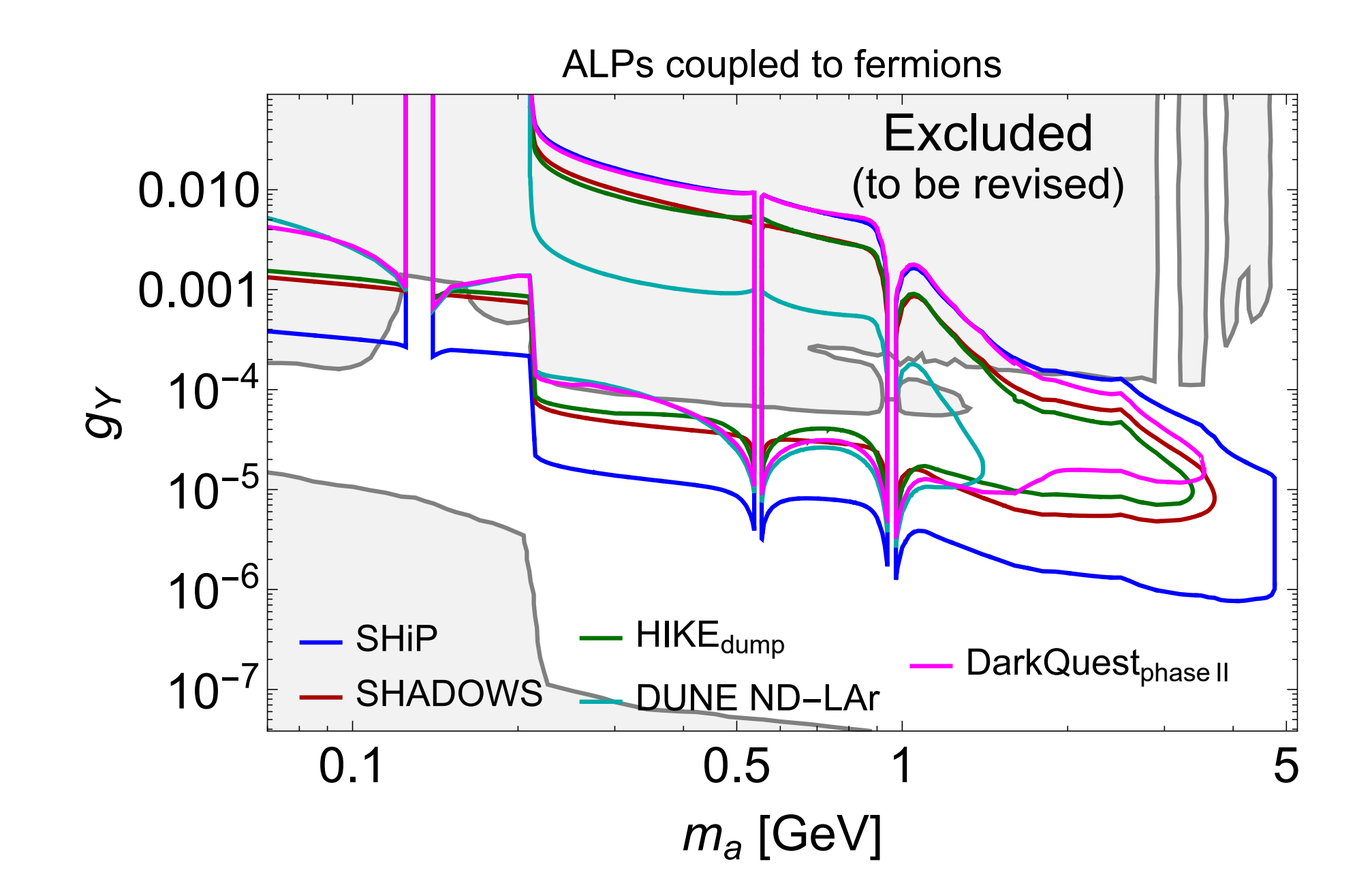

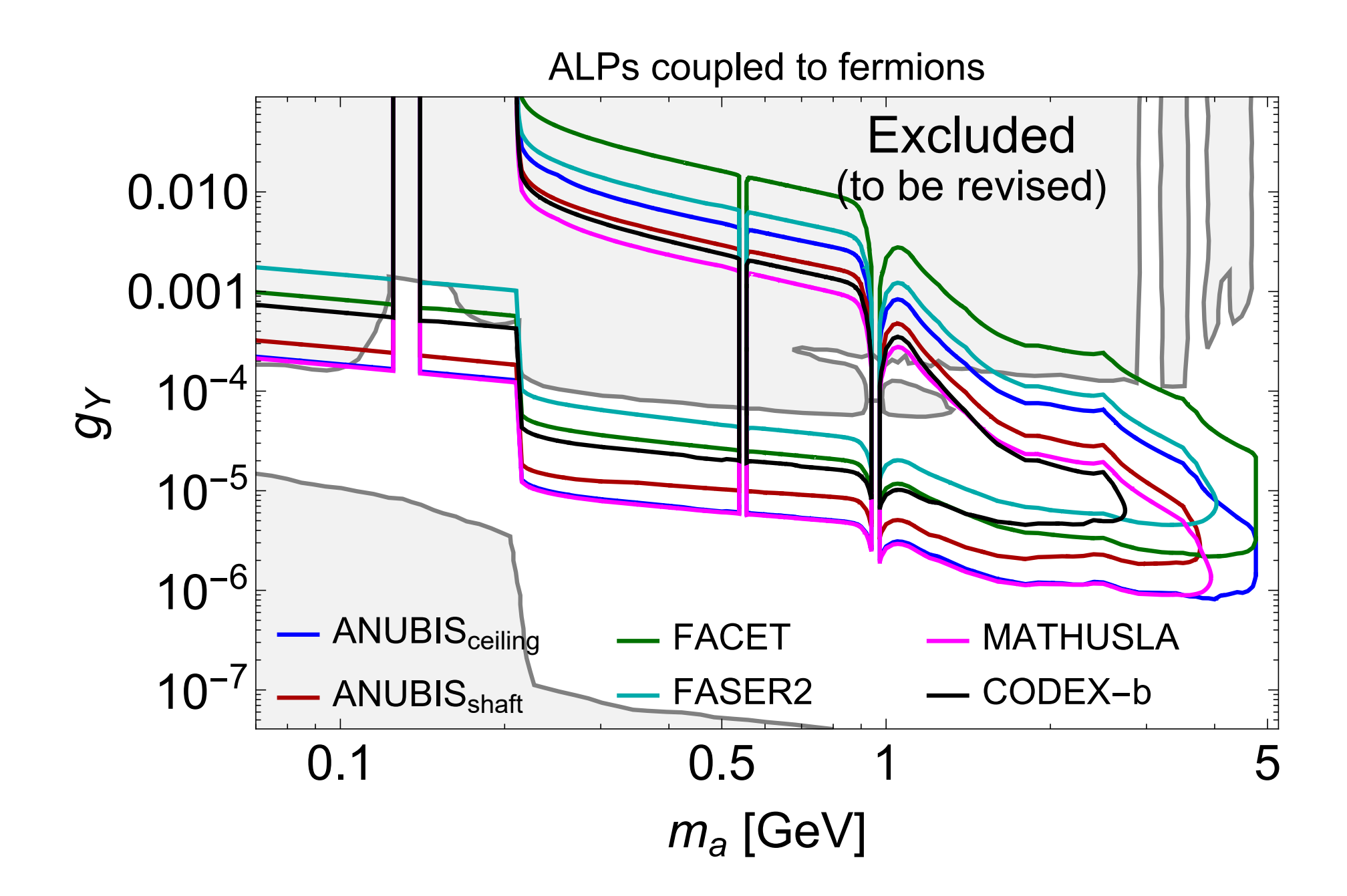

# **Limitations**

- The user is responsible for passing the number of signal events corresponding to the desired significance level  $\rightarrow$  2.3 for 90% CL, 3 for 95% CL assuming zero background
- SensCalc cannot estimate the expected number of background events
- SensCalc only computes the total number of accepted events It does *not* produce detailed event records with the final states  $\rightarrow$  cannot use binned likelihoods,  $\text{CL}_s$ , etc...

- Validate your signal model
- Estimate the sensitivity in a zerobackground setting or in a counting experiment (single background bin)
- Consistently compare the sensitivities of multiple experiments
- Compute an optimistic upper bound on your sensitivity

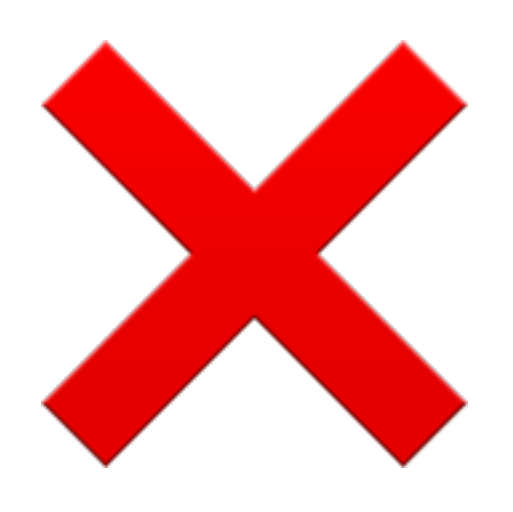

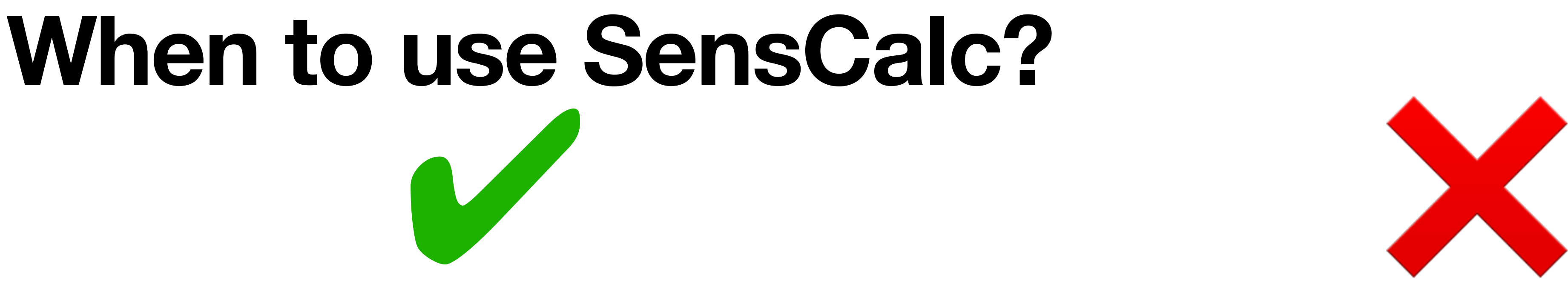

- Produce detailed event records (e.g. to pass to the full simulation)
- Estimate the sensitivity in the background-dominated regime when the shapes of the signal/bkg. matter (e.g. peak searches)

# **Conclusion**

- Summary plots can give a false illusion of consistency and order
- But computing sensitivities is a complicated, messy process:
	- Different phenomenologies and conventions for couplings
	- More-or-less precise signal acceptances and background estimations
- SensCalc helps bring some consistency back
	- Validate your signal model
	- Compare experiments under the same assumptions
	- Regularly updated (new experiments, new ALP phenomenology, etc...) **FASER2@FPF just added!**